## **<sup>2</sup>**❖ **مریم آویژگان<sup>3</sup> \*** ❖**احمدرضا نصر اصفهانی 1** ❖ **یاسر صیادی صفحه: 16-47**

#### **چکیده**

اخيراً نرمافزارهایی كه به منظور كمك در انجام مراحل مختلف پژوهشهای كمی و كيفی طراحی شدهاند، رشد كمسابقهای داشته است. لذا هدف مقاله حاضر بررسی كاربردهای مختلف رایانه و اینترنت در مراحل مختلف پژوهشهای علوم تربيتی و علوم اجتماعی است. روش پژوهش در این مطالعه، كتابخانه ای است. جامعه این تحقيق شامل كليه سایت ها، كتب، مقاالت و اسناد مکتوب می باشد. نتایج مطالعات با ابزار ف يشبرداری و فرمها، ثبت و نگهداری و در پایان به طبقهبندی و بهرهبرداری از آنها اقدام شده است. یافتهها نشان داد كه استفاده از نرمافزارهای پژوهشی، رایانه و اینترنت در مراحل مختلف پژوهش، باعث رفع بسیاری از نگرانیهای ناشی از كمبود زمان در جریان پژوهش می شود. عالوه براین، بهرهگي ری از ابزارهای استاندارد تحليل دادهها برای اطمينان از صحت نتایج الزم و ضروری است. بنابراین، اینترنت، را یانه و نرمافزارهای تحليل می تواند در همه مراحل تحقيق محققان را یاری كند. رایانه، اینترنت و نرمافزارها با نظارت بر مسير انجام پژوهش به استانداردسازی پژوهشها منجر می شوند.

 $\frac{16}{5}$ 

**کلیدواژه ها**: رایانه، نرمافزار، اینترنت، پژوهش، علوم تربيت ی، علوم اجتماعی

■دریافت مقاله: 0 //04/1 1 15 1⁄2 1100 **1400 مقاله: 1402/06**<br>■ پذیرش مقاله: 1402/06*06* 

- .2 گروه علوم تربيتی، دانشگاه اصفهان.
- .3 استادیار دفتر توسعه آموزش، دانشکده پزشکی، دانشگاه علوم پزشکی اصفهان.

<sup>.</sup>1 استادیار گروه آموزش علوم تربيتی، دانشگاه فرهنگيان، تهران، ایران.

#### ❖ یاسر صیادی ❖ احمدرضا نصر اصفهانی❖ مریم آو یژ گان **<sup>47</sup> - <sup>16</sup>**

#### **مقدمه**

رایانه پدیده شگفت انگيزی است كه تحوالت عظيمی را در همه ابعاد زندگی بشر و علوم گوناگون به وجو د آورده است )2003 ,Nasr). برخی از مزایای عمده رایانه ها سرعت، دقت، قابليت اطمينان و ذخيره سازی بسيار بالا می باشد. دو ویژگی مهم رایانهها درباره ذخيرهسازی عبارتاند از: توانایی ذخيرهسازی انبوه و سرعت دسترسی بالا (ifabadi, 2004، Rezaei Shar). همچنین شبکه اینترنت به عنوان عظیمترین شبکه جهانی اطالع رسانی شناخته شده است كه كاربردهای اینترنت آن چنان گسترده شده كه نمیتوان تمامی كاربردهای آن را برشمرد (Afshar Zanjani et all., 1999).

از طرف دیگر، نياز و خواست علمی بشر گویای تالش بی وقفه او برای شناخت دنيای اطراف است ) Afshar 1999 .,all et Zanjani). لذا استفاده از فناوری های نو و به ویژه نرمافزارهای مختلف رایانه ای در پژوهش، به منظور تسریع و تسهيل امور گوناگون، امری اجتناب ناپذیر است. رشد فزاینده تکنولوژی در راستای دسترسی به رایانه و برنامه های نرم افزاری و شبکه های اطالع رسانی برای تسهيل اموری همچون دسترسی، مرتبسازی، بازیابی و تحليل اطالعات، شاید مهم ترین و بزرگترین دستاورد در سالهای اخير در فناوری پژوهش باشد )1996 ,Parker; 2006 , Farley & McLafferty). همچنين، استفاده از رایانه در طراحی و تحليل پژوهش، به عنوان پدیده ای رو به رشد نگریسته میشود. امروزه، استفاده روزافزون از فناوری و برنامههای رایانه ای در پژوهش های كمی و كيفی كامالً محسوس است، به طوریكه در بيست سال اخير، نرمافزارهایی كه به منظور كمك به تحليل داده های مطالعات كمی و كيفی طراحیشده اند، رشد كم سابقهای داشته است )1998 ,Moir & Morison).

برنامه های رایانه ای اختصاص یافته به سازماندهی داده های كمی از دهه 1970 و سازماندهی داده های كيفی برای تحليل، از سال 1984 در دسترس بوده اند. در آن زمان این برنامه ها اساساً توسط خود پژوهشگران برای رایانهای كردن سازماندهی و مدیریت دادههای خاص طراحی و ساخته می شدند ( ,John & Johnson <sup>2000</sup>(. كاربرد فناوری رایانه و اینترنت در پژوهش های كمی و كيفی، شامل مواردی از داده پردازی ساده تا انجام بازیابی و مرتب كردن داده های پيچيده است. استقبال پژوهشگران از استفاده از رایانه برای تحليل داده ها به ميزان آشنایی آنان با رایانه، نوع داده های جمع آوری شده و نوع تحليل مورد انتظار بستگی دارد )2004 , Pelle La; 1996 ,Parker). اغلب نرم افزارهای داده پرداز دارای ویژگیهای جستجوی واژه و نمایهسازی هستند كه این ویژگیها محقق را قادر می سازد تا به سرعت واژه ها یا كدهای موردنظر خود را مشخص و پيدا كند. برنامه های مدیریت بانكهای اطالعاتی نيز می توانند در بازیابی و مرتب سازی داده ها مفيد باشند (John & Johnson, 2000). لذا جهت آشنایی با این تغييرات و پی بردن به تأثيرات رایانه و

 $\gamma$ 

اینترنت بر فعاليت های پژوهشی در این مقاله سعی شده است كه مهمترین نقشها و كاربردهای رایانه و اینترنت در پژوهش های علوم تربيت ی و علوم رفتاری موردبررسی و تحليل قرار گيرد تا پژوهشگران موارد الزم پيرامون كاربرد نرمافزارهای رایانه ای در تحليل داده های كمی و كيفی را بررسی و در مورد آن تأمل كنند.

#### **روش شناسی**

پژوهش حاضر ازنظر هدف از نوع كاربردی میباشد كه به شیوهای كیفی و با روش اسنادی – كتابخانهای انجام پذیرفته است. در تحقیق كتابخانه ای، حوزه كار محقق، كتابخانه و اسناد و مدارك است ( ,Hafiz Nia <sup>2005</sup>(. درروش كتابخانه ای، عالوه بر شفاف بودن در مورد روش شناسی و مفروضات مفهومی روش اسنادی )2020 ,Mold & Gorsky)، این روش باعث ایجاد مناسب نقشه ذهنی در مراحل انجام پژوهش میشود )2021 ,Araujo & Hannachi). در این روش پژوهشگر داده های پژوهشی خود را درباره كنشگران، وقایع و پدیدههای اجتماعی از بین منابع و اسناد جمع آوری می كند كه بخش قابل توجهی از پژوهش های نظری خواسته یا ناخواسته از روش اسنادی بهره میبرند. )2010 ,Ahmed). درواقع، روش اسنادی یعنی تحلیل آن دسته از اسنادی كه شامل اطلاعات درباره پدیدههایی است كه قصد مطالعه آنها راداریم )2015 ,Manesh Erfan & Fasaei Sadeghi )كه مستلزم جستجوی توصيفی و تفسيری است. درروش اسنادی علاقه پژوهشگر این است كه از مفاهیم مقاصد و انگیزههای اسناد و متون یا تحلیل های تأویلی یك متن خارجشده و آن را به عنوان زبان مکتوب و گفتمان نوشتاری نویسنده پذیرفته و مورد استناد قرار دهد .(Mogalakwe, 2006: 222)

جامعه آماری پژوهش حاضر، شامل اسناد، مدارک، مطالعات، سایتها، كتب و مقاالت علمی میباشد كه در خارج و داخل كشور صورت پذیرفته است. روش محدود كردن برای نمونه گيری، استفاده از این معيار بود كه فقط اسناد و مداركی كه در مورد فواید و چگونگی استفاده از رایانه، اینترنت و نرم افزارهای مختلف درزمينهی پژوهش میباشد، مورداستفاده قرار گرفت. حجم نمونه به صورت هدفمند میباشد و نمونه گيری تا رسيدن به اشباع نظری ادامه خواهد داشت و تعداد نمونه را اشباع نظری اطالعات تعيين می كند؛ یعنی تا زمانی كه اطالعات به دستآمده به اشباع نظری نرسد باید نمونه گيری ادامه پيدا كند و از اسناد و مدارک بيشتری استفاده نمود. اجرای عملی این تحقيق به این صورت بود كه محققين ادبيات و سوابق مسئله و موضوع تحقيق را موردمطالعه، بررسی و بازنگری قرار داده و نتایج مطالعات را در ابزار مناسب شامل فيش، جدول و فرم ثبت و نگهداری كرده و در پایان به طبقه بندی و بهره برداری از آنها اقدام شد.

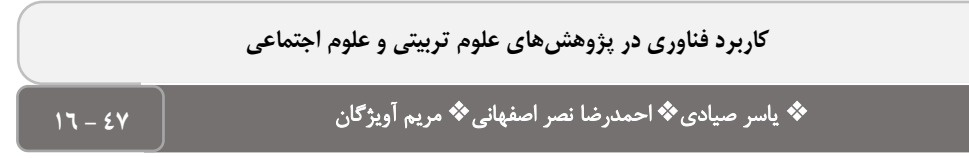

#### **ی افتهها**

 مطالب جمعآوری شده در راستای هدف پژوهش موردبررسی و تحليل قرار گرفت و در چهار زمينه به شرح زیر ارائه میگردد:

-1 جستجو و دسترسی به اطالعات -2 جمعآوری اطالعات -3 نرمافزارهای مدیریت و سازماندهی داده ها و اطالعات -4 نرمافزارهای تجزیه وتحليل داده های كمی و كيفی

در ادامه توضيحاتی درباره ی هریك از مطالب مذكور ارائه می گردد:

#### **-1 جستجو و دسترسی سریع به اطالعات**

 در دوره معاصر تغييراتی درزمينه ٔ ی اسناد و ماهيت اسناد رخ داده است كه باعث افزایش محبوبيت فزایندهی نسخههای ویرایش شده اسناد به شکل منتشرشده است که این امر انواع جدیدی از منابع ترکیبی را برای محققان به وجود آورده است )2004 ,McCulloch). درواقع، فناوریهای نوین و مطالب اینترنتی نوع جدیدی از اسناد است كه منبع مجازی جدیدی را ایجاد كرده اند و پيامدهای عمده ای برای آینده چنين پژوهش هایی به دنبال دارد كه با درک اهميت چنين تحوالت جدید می توان به فرصت های انجام پژوهش های اسنادی در قرن بيست و یکم توجه كرد )25 2006: ,Mogalakwe). تا سال 1990 ابزاری برای كاوش اطالعات موجود در اینترنت وجود نداشت.

در سال ۱۹۹۰ اولین ابزار کاوش اینترنت توسط آلان امتیچ` در دانشگاه مک گیل تحت عنوان آرکی` طراحی شد )2002 ,Koosha). برای جستجو اطالعات در شبکه اینترنت حداقل دو شيوه وجود دارد: شيوه نخست رهیابی به اطلاعات از طریق مکان یاب جهانی منابع "است. شیوه دوم که رایج تر است، کاربر صفحهها یا مدارک موردنياز خود را با واردكردن كلمه یا عبارت موردنظر از طریق موتورهای جستجو بازیابی

19

<sup>1</sup> Alan Emtage

<sup>2</sup> Archie

<sup>3</sup> Uniform Resource Locator (URL)

❖ یاسر صیادی ❖ احمدرضا نصر اصفهانی❖ مریم آو یژ گان **<sup>47</sup> - <sup>16</sup>**

میکند ' (Diani & Davar Panah, 1999). در ادامه مطالبی ارائه خواهد شد تا پژوهشگران را در جستجو و دسترسی سریع به اطالعات به عنوان یکی از مراحل مهم پژوهش، یاری رساند.

در دسامبر AltaVista۱۹۹۵ اولین موتور كاوشی بود كه از زبان طبیعی و عملگرهای بول<sup>۲</sup> برای بازیابی اطالعات در محيط وب استفاده كرد )2002 ,Hook). از عملگرهای جستجو برای ارتباط دادن بين اصطلاحات و كلمات سازندهی عبارت جستجو استفاده میشود. این ارتباط می تواند باعث گسترده شدن یا محدود شدن دامنه جستجو شود. نحوه كار با عملگرهای جستجو با استفاده از منطق بولی ميسر میباشد، لذا گاهی به عملگرهای جستجو، عملگرهای بولی نيز گفته می شود. ازجمله این عملگرها میتوان به عملگرهای .كرد اشاره NEAR ،ADJ ،NOT ،OR ،AND بولی

عملگر AND: درواقع عملگر AND قيد باید را تداعی میكند. یعنی همه كليدواژه هایی كه از طریق این عملگر با یکدیگر تركيب میشوند باید در نتایج كاوش وجود داشته باشند )2002 ,Koosha). الزم به ذكر است كه برخی از موتورهای جستجو از گزینههای دیگری چون Must Include یا all the words برای اجرای عملگر AND استفاده میكنند )2003 ,Glassburner & Glassburner).

عملگر OR: عملگر OR بدین معنی است كه هر یك از عبارات جستجو و یا چند مورد از آن ها كه در شرح جستجو هستند باید در اقالم بازیابی شده وجود داشته باشند )2002 ,Milner). درواقع، عملگر OR قيد هر یك را تداعی می كند )2002 ,Koosha).

عملگر NOT: عملگر NOT زمانی بکار میرود كه بر عدم وجود یك عبارت تأكيد شود. عموماً استفاده از عملگر NOT یك یا چند كلیدواژه را حذف می كند (Milner, 2002) و بهاین ترتیب باعث محدود كردن دامنه جستجو میشود. درواقع عملگر NOT قيد نباید یا به جز را تداعی میكند. به این معنا كه در نتایج كاوش می توان یك كلیدواژه یا عبارت را نادیده گرفت (Hartley et all., 2002). جستجو از طریق عملگرهای ریاضی <sup>۳</sup>یا عملگرهای تلویحی بول<sup>۲</sup> عبارتاند از عملگرهای + و – است که به ترتیب نقش عملگرهای AND و NOT را در بازیابی اطالعات ایفا میكند.

<sup>1</sup> برخی از پایگاه های اطالعاتی و سایت های مناسب برای جستجو و جمع آوری اطالعات در پيوست معرفی شده است.

<sup>.&</sup>lt;br>۲) جرج بول یك ریاضیدان و منطق دان بریتانیایی قرن نوزدهم بود كه در سال ۱۸۴۷ از علائم ریاضی برای بیان فرآیند های منطقی استفاده نمود كه امروزه اساس بازیابی اطالعات در بسياری از پایگاه های اطالعاتی و همچنين ابزارهای كاوش اینترنت است. با استفاده از این عملگرها )Search Boolean )می توان مفاهيم مختلف )كليد واژه ها( را با هم تركيب كرد و به این ترتيب با گسترش یا كاهش دامنه جستجو نتایج مرتبط تری بازیابی كرد. از این روش برای جستجو در تمامی پایگاه های اطالعاتی در محيط وب یا غير از آن می توان استفاده كرد )هارتلی ، كين و لارج، ١٣٨١).

<sup>&</sup>lt;sup>3</sup> Math Operators

<sup>4</sup> Implied Boolean

❖ یاسر صیادی ❖ احمدرضا نصر اصفهانی❖ مریم آو یژ گان **<sup>47</sup> - <sup>16</sup>**

 الزم به ذكر است كه برخی از ابزارهای كاوش فقط درصورتی كه عملگرهای بول با حروف بزرگ )OR ,AND و...( نوشته شوند، آن ها را اجرا میكنند. بنابراین به طوركلی توصيه میشود كه كاوشگران برای جلوگيری از هرگونه مشکلی هميشه از حروف بزرگ در درج عملگرهای بول استفاده كنند ( ,Montazer <sup>2003</sup>(.عملگرهای NEAR یا ADJ برای اجرای جستجوی نزدیك یابی استفاده میكنند.

 عملگر ADJ : این عملگر اطالعات یا صفحاتی را بازیابی میكند كه هر دو كلمه را در كنار هم داشته باشد. با به كارگيری عملگر ADJ میتوان كليدواژههای موردنظر را با همان ترتيبی كه وارد كادر جستجو شده اند، در كنار هم بازیابی كرد. بهعبارتدیگر، اگر یك كليدواژه در سمت چپ عملگر ADJ و دیگری در سمت راست آن قرار گيرد، این ترتيب در نتایج بازیابی شده دقيقاً اعمال خواهد شد.

عملگر NEAR : برای جستجوی اطالعات یا صفحاتی كه در آن ها دو كلمه در یك جمله به كاررفته باشند از عملگر NEAR استفاده میشود. برخالف عملگر ADJ، از طریق عملگر NEAR نمیتوان ترتيب مکانی (تقدم و تأخر) كليدواژههای مورد جستجو را در نتايج كاوش تحت كنترل درآورد.

 **پرانتز**: استفاده از پرانتزها باعث میشود كه جمالت پيچيده ی جستجو همان طور كه خواسته شده، پردازش شوند نه به آن ترتيبي كه در پيش فرض سيستم براي اجراي عملگرها به كار گرفتهشده است ( Large, Ted 2003 ,Hartley)& . البته استفاده از پرانتز ارزش واقعی خود را هنگامی نشان میدهد كه بخواهيد مجموعههای جداگانه ای از كليدواژه های مترادف را كه از طریق عملگر با یکدیگر مرتبط شده اند توسط عملگرهای یا با یکدیگر تركيب كنيم )2002 ,Koosha).

 **گیومه**: بسياری از موتورهای جستجو، این امکان را برای جستجوگر فراهم میآورند كه به جای كلمات انفرادی، عبارات را وارد كنند<sup>ا</sup> و بهاین<sup></sup>ترتیب كاربر می<sup>ت</sup>واند یك عبارت یا یك جمله موردنظر خود را به همان ترتيبی كه موردنظرش است و وارد كادر جستجو میكند در صفحات بازیابی شده به دست آورد. برای استفاده از این روش عبارت موردنظر باید در میان علامت گیومه (" ") قرار گیرد (Koosha, 2002). كاربرد اساسی كه جستجوی عبارتی دارد، در بازیابی اسامی خاص نظير نام سازمانها، نشریات، اسامی و افراد میباشد. همچنين سؤاالت موردنظر را دقيقاً به همان شکلی كه نوشته میشوند بازیابی میكنند .)Glassburner & Glassburner, 2003(

 **استفاده از کلیدواژه ها در جستجو:** در این قسمت سه مورد خاص و البته بااهمي ت جستجو كه در آنها نقش اصلی را كاربرد صحيح كليدواژه ها دارند ذكرشده است.

<sup>1</sup> Phrase Search

### ❖ یاسر صیادی ❖ احمدرضا نصر اصفهانی❖ مریم آو یژ گان **<sup>47</sup> - <sup>16</sup>**

 **کوتاه سازی کلیدواژهها:** چون كليدواژه ها در رایانه ها حرفبه حرف )نویسه به نویسه( مقایسه میشوند و بسیاری از كلیدواژهها ریشههای مشترک دارند، گاه در جریان جستجو، فقط انطباق ریشه یا بخشی از یك عبارت برای بازیابی كافی است. از این شيوه برای بازیابی صورت های مفرد و جمع كليدواژه هایی كه بخش پایانی آن ها متفاوت است، استفاده میشود )1999 ,Panah Davar & Diani).

علائمی كه برای قطع كلیدواژهها یا بهعبارتدیگر بریدهسازی` آنها به كار گرفته میشود در نظامهای مختلف متفاوت است. در برخی از علامت ستاره (\*)، در برخی از علامت سؤال (?) و در برخی از علامت دلار (\$) و یا از علامت،هایی چون !، +،  $\neq$ ، استفاده می شود. با قرار دادن علامت اختصاص یافته برای قطع كلمات، مثال،ً عالمت )\$ ( در مقابل كلمه Computer به صورت Computer\$ مداركی كه كليدواژه های موضوعی آن ها Computers، Computer و Computerized است بازیابی میشوند ) Davar & Diani 1999 ,Panah). نکته ی مهم در استفاده از عملگر كوتاه سازی، مکانی است كه عملگر كوتاه سازی باید به كار رود. باید دقت داشت كه عملگر كوتاه سازی بعد از حرفی به كار برود كه تا آنجا با دیگر مشتقات، مشابهت دارد. بنابراین ریشه كلمه موردنظر را نوشته عالمت مربوط به كوتاه سازی را بعدازآن قرار داده، بدین ترتيب، جستجوی واژه هایی كه به پسوندهای گوناگونی )مثل \_*only*، *ed\_*، *ing\_* ، *s\_*، *ness\_*، *ful* )\_ ختم میشوند آسان میگردد. یعنی به طور خودكار مجموعه ای از واژه های مركب مرتبط به هم انتخاب میگردند )2002 ,Hook).

**2 جستجوی کلیدواژهها در نشانی صفحات وب :** در اغلب موتورهای كاوش اصلی، قابليتی برای جستجوی كليدواژه ها در نشانی صفحات وب )URL )پيش بينیشده است )2005 ,Yousefi). بدین ترتيب، صفحات وبی بازیابی خواهند شد كه این كليدواژه در نشانی دسترسی آنها به كاررفته است ) ,Koosha <sup>2002</sup>(. قابلذكر است كه برخی از موتورهای كاوش در بخش جستجوی پيشرفته موتور خود كادر جداگانه برای جستجوی كليدواژه ها در نشانی صفحات وب تحت عنوان URL in Words و... دارند ) Glassburner .)& Glassburner, 2003

 **جستجو کلیدواژه در عنوان صفحات وب 3 :** آنچه در این زمينه مهم است این است كه عنوان یك صفحه وب تا حدود بسیار زیادی می تواند نمایانگر محتوای اطلاعات موجود در آن باشد، بنابراین جستجوی كليدواژه های مختلف در عناوین صفحات وب میتواند كاوشگران را به اطالعات مرتبط در محيط وب

۲۱

<sup>&</sup>lt;sup>1</sup> Truncation

<sup>2</sup> Words in URL

<sup>&</sup>lt;sup>3</sup> Keywords in Title

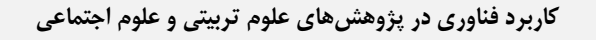

هدایت كند. جستجوی كليدواژه ها در عنوان صفحات وب به این دليل حائز اهميت است كه از طریق آن میتوان دامنه ی جستجو را محدود و حجم كمتری از اطالعات را بازیابی كرد. گاهی تركيب قابليت جستجوی عبارتی با جستجوی كليدواژه ها در عنوان صفحات وب، شيوه بسيار قدرتمند و مؤثری برای بازیابی اطالعات مرتبط به شمار میآید )2005 ,Yousefi).

به طوركلی برای رهایی از سردرگمی در جستجوی بیفایده در اینترنت برداشتن سه گام ضروری است. الف( باید راه های مشخصی برای دسترسی وجود داشته باشد كه امکان اشتباه كردن و از دست دادن زمان را كاهش دهد. ب) باید دانش كافی در حوزههای موردعلاقه فردی كه به جستجو می یردازد وجود داشته باشد؛ لذا برخی از سایتهای مفيد در پيوست پژوهش حاضر معرفی میگردد كه این سایت ها می تواند به پژوهشگران كمك كنند تا از سردرگمی درآیند و از اتالف وقت آنان جلوگيری شود؛ بنابراین توصيه میشود كه پژوهشگران برای دوری از اتالف وقت و خصوصاً مبتدیان از این سایتها استفاده كنند تا مبادا دچار سردرگمی، ابهام و اتلاف وقت شوند. ج) باید نسبت به افزودهها و روشهای جدید جستجو در اینترنت هوشياری مستمر وجود داشته باشد. برای جستجو اطالعات در اینترنت از موتورهای جستجو استفاده میشود. موتورهای جستجو نرم افزارهای كاربردی محيط وب هستند كه برای جستجو انواع منابع اطالعاتی موجود در اینترنت طراحیشدهاند و با نمایهسازی منابع اطلاعاتی امکان جستجوی کلیدواژه، عبارت و سایر قابليت های جستجو بر روی سایت های مختلف فراهم میآورند.

اما نکته مهمی كه وجود دارد این است كه اعتبار پایگاه های داده و اطالعات باید موردتوجه قرار گيرد. اعتبارسنجی مجالت علمی چالش بزرگی است كه پيش روی دانشجویان و پژوهشگران جوان، به ویژه در شرایطی كه محقق تجربه و شناخت الزم از مجالت معتبر حوزه موضوعی خود نداشته قرارداد. انتخاب یك مجله مناسب برای چاپ مقاله، و نتيجه حاصل از آن، شاید یکی از دشوارترین مراحل در طول یك پژوهش باشد. بدون تردید مهم ترین فاكتور در انتخاب مجله علمی مناسب برای چاپ مقاله، كيفيت مجله است. مجالت علمی همواره در زمره مهمترین ابزار نشر و دریافت دانش روزآمد در حيطه های موضوعی مختلف محسوب شده اند. متأسفانه این رسانه در سالهای اخير به شکلی فزاینده مورد سو استفاده سودجویان در محيط وب قرارگرفته است. به گونهای كه در بسياری از موارد این افراد با راه اندازی وب سایتهایی از مجالت جعلی و نامعتبر اقدام به فریب نویسندگان و دریافت مبالغی از ایشان با عنوان هزینه انتشار مقاله مینمایند. پذیرش و انتشار مقاله در این مجالت اغلب به سرعت و بدون طی فرایند داوری علمی و ادبی صورت میگيرد.

۲۳

## ❖ یاسر صیادی ❖ احمدرضا نصر اصفهانی❖ مریم آو یژ گان **<sup>47</sup> - <sup>16</sup>**

باتوجهبه پیچیدگی فرایند شناسایی مجلات نامعتبر و جعلی و لزوم معرفی این دسته از مجلات به جامعه علمی كشور و پژوهشگران كه نيازمند دسترسی به مجالت و مقاالت روزآمد و معتبر میباشند، وزارت علوم، تحقيقات و فناوری و وزارت بهداشت فرایند بررسی و شناسایی مجالت نامعتبر و جعلی را از سال های گذشته در دستور كار خود قرارداد. ماحصل این بررسی فهرستی از نشریات مورد تائيد و مجالت نامعتبر و جعلی میباشد كه از طریق آدرس http://blacklist.research.ac.ir قابل دسترسی است. لذا پژوهشگران میبایست پيش از اقدام به چاپ مقاله خود، بررسیهای الزم را در خصوص صحت اعتبار مجله موردنظر به عملآورند (Central Library and Documentation Center of Kerman University of Medical Sciences)

 **نرمافزار اطالع یابی سریع از پیشرفتهای دنیا:** اگر كاربران بخواهند از آخرین تحوالت و اخبار تعداد زیادی وب سایت یا وبالگ بدون مرور تك تك آنها مطلع شوند، وب 2 ابزاری را در اختيار آن ها فرار میدهد كه به آن فناوری آر.اس.اس ' میگویند. این فناوری یك برچسب اكس.ام.ال. برای یك صفحه است كه به كاربر اجازه میدهد محتوا یا سرخط اخبار یك وبالگ یا اخبار سایر سایتها را بهصورت خودكار به دیگر صفحات وب منتقل كند. با استفاده از این ابزار، هنگامی كه مطلب جدیدی به وبلاگ یا وبسایت موردنظر كاربر اضافه شود، به او اطالع داده میشود. این بخش برای پژوهشگران اهميت باالیی دارد، كه برای تبيين نوآوری و نيز بحث روی نتایج خود به آگاهی از مقاالت جدید نياز دارند. تقریباً همه مجلات معتبر و تأثيرگذار دارای یك سرویس Email Alert و یا RSS می باشند. كاربران پس ازاین كه زمينه تحقيقاتی خود را تعيين كردند، با كمك كلمات كليدی آن می توانند مقاالت جدید را از ميان انبوه .)Najaf Lou, Shami Zanjani & Sohrabi, 2013( كنند شکار RSS های ورودی

#### **-1 جمع آوری اطالعات**

در پيمایش از شيوه های مختلفی ازجمله پرسشنامه برای گردآوری داده ها استفاده میشود. استفاده از تکنولوژی برای تسهيل و بهبود این شيوه های گردآوری داده ها نيز از مدتها پيش موردتوجه پژوهشگران بوده است. در دهه ۱۹۹۰ نیز پرسشنامههای رایانهای مورداستفاده قرار گرفتند ( Gunter, Nicholas, 2000 ,Williams & Huntington). امروزه پرسشنامههای الکترونيکی رواج فراوان یافته اند و نه تنها در پژوهش های علمی و دانشگاهی كه در بازاریابی و دریافت بازخورد از كاربران هم به صورت گسترده مورداستفاده قرار میگيرند. پرسشنامههای الکترونيکی در مقایسه با روشهای سنتی پيمایش داری مزایایی

۲۴

 $1$  RSS

هستند كه بيشتر با گسترش فناوری اطالعات و به ویژه اینترنت امکانپذیر شده اند ) Sarrafzadeh ,Jamali 2005 ,Asadi)& . ازجمله این ویژگیها میتوان به نمونه های زیر اشاره كرد:

- گستره جغرافيایی جهانی: امکان دسترسی به طيف گسترده ای از پاسخگویان بدون محدودیت جغرافيایی،
	- سرعت: افزایش سرعت در ارسال و دریافت پاسخهای پرسشنامه،
- داده پردازی بهينه: سرعتبالا در انتقال پاسخها به نرمافزارهای تحليل دادهها و بی نياز از فرايند وقت گير ورود دستی دادهها به رايانه كه اين نيز بهنوبهی خود از خطای انسانی می كاهد،
- كيفيت پاسخها: شواهدی وجود دارد كه نشان میدهد كيفيت پاسخها در پرسشنامههای الکترونيکی به مراتب بهتر از پرسشنامههای چاپی سنتی است. همچنين ویژگی تعاملی بودن محيط وب موجب میشود تا پاسخگو به سؤاالت بيشتری پاسخ دهد، خطاهای كمتری مرتکب شود و به پرسش های باز جواب های طولانی تر ارائه كند (Gunter et all., 2000).
- هزینه اندک: توزیع و گردآوری پرسشنامه های الکترونيکی عمدتاً هزینه كمتری نسبت به هزینه های پستی كه به ویژه برای نامههای بين المللی قابل توجه است در بردارد.

توزیع پرسشنامه و گردآوری دادهها بهوسیلهی آن را می توان به دو شیوه به شرح زیر انجام داد:

 **الف( پست الکترونیکی:** پيش فرض پرسشنامههای مبتنی بر پست الکترونيکی این است كه تمامی افراد جامعه پژوهش دارای آدرس پست الکترونيکی هستند. این شيوه ازلحاظ اجرا شيوۀ ساده ایست. به این صورت كه سؤال ها از طریق پست الکترونيکی به جامعه پژوهش ارسال و پاسخ ها نيز به همين ترتيب دریافت میشود. سؤال ها میتواند به سادگی در متن پست الکترونيکی درج شود كه در این حالت محدودیت هایی در طراحی سؤال ها وجود خواهد داشت. چراكه به عنوان مثال در متن نامه الکترونيکی نمی توان از امکاناتی نظير checkbox و غيره استفاده كرد. این شيوه برای پرسشنامههای كوتاه و ساده مناسب است؛ زیرا كاربر باید پاسخ های خود را تایپ كند كه در صورت طوالنی بودن امکان خطا و عدم همخوانی با پرسشنامه اوليه وجود دارد. راه دیگر این است كه پرسشنامه بهصورت یك فایل متنی (بهعنوان مثال در قالب MS Word) طراحی و به عنوان ضميمۀ نامه، به پاسخگو ارسال شود. در این حالت پژوهشگر از امکانات بيشتری برای طراحی سؤالها برخوردار است )2005 ,Jamali).

از مزایای پرسشنامه مبتنی بر پست الکترونيکی این است كه پژوهشگر به دليل استفاده از نامه الکترونيکی ممکن است به اطالعات بيشتری در مورد هویت پاسخدهندگان دست یابد و شناخت بهتری از جمعيت پاسخدهنده پيدا كند. آدرسهای نامههای الکترونيکی گاهی بيانگر وابستگی سازمانی پاسخگو هستند.

### ❖ یاسر صیادی ❖ احمدرضا نصر اصفهانی❖ مریم آو یژ گان **<sup>47</sup> - <sup>16</sup>**

مشخصاتی كه افراد به عنوان امضا در انتهای نامه های خود میگنجانند نيز بيانگر اطالعاتی در مورد آن هاست؛ اما از سوی دیگر این ارتباط نزدیك می تواند باعث اكراه پاسخگو از پاسخ دادن به سؤال&ای حساس (نظیر مطالعه منابع ممنوع شده) شود. پردازش دادهها نيز در اين شيوه نسبت به پرسشنامههای مبتنی بر وب به زمان بيشتری نياز دارد چراكه قابليت انتقال پاسخها به صورت خودكار به نرم افزار تحليل آماری نسبت به پرسشنامههای مبتنی بر وب كمتر است (Gunter et all., 2000).

 **ب( وب:** در پرسشنامه های مبتنی بر وب، پرسشنامه به صورت یك صفحه وب طراحی میشود، یك آدرس اینترنتی یا URL میگيرد و به صورت یك وب سایت جدا یا صفحه ای از یك وب سایت دیگر بر روی یک خخدمت دهندۀ اینترنت قرار میگیرد و پاسخدهندگان بهصورت آنلاین به سؤال۵ها پاسخ میدهند. ممکن است دسترسی به پرسشنامه برای همه بازدیدكنندگان آزاد باشد و یا مستلزم داشتن رمز كاربری باشد. ازجمله مزایای این پرسشنامه این است كه میتوان با استفاده از فرا پيوند، تصویر و یا حتی تدارک یك فایل راهنما )Help )كمك بيشتری برای پاسخ به پرسشنامه در اختيار پاسخ دهنده قرارداد.

 نحوۀ مطلع ساختن جامعه پژوهش از وجود پيمایش در این نوع پرسشنامه می تواند متغير باشد. میتوان با ارسال یك نامه الکترونيکی حاوی پيوند به صفحۀ پرسشنامه، جامعه پژوهش را مطلع ساخت. در مواردی كه پرسشنامه با یك وب سایت خاص ارتباط دارد میتوان ترتيبی داد كه زمانی كه بازدیدكننده صفحه وبسایت مذكور را باز می كند، یك پنجره كوچك خودكار (موسوم به Pop-up) نيز در مقابل بازدیدكننده بازشده و وی را از پيمایش مطلع سازد. در مواردی كه پيمایش با وبسایت خاصی ارتباط ندارد و خود دارای یك وب سایت مستقل است، حتی می توان بروشورهایی در ميان جامعه پژوهش توزیع كرد و از آن ها خواست تا به صفحه پرسشنامه روی وب مراجعه كرده و به آن پاسخ دهند. انتخاب بهترین شيوه مطلع سازی پاسخدهندگان تا حد زیادی به ویژگیهای جامعۀ پژوهش بستگی دارد. به عنوان نمونه اگر جامعه پژوهش شامل اعضای هیئت علمی یک دانشکده می شود، راه مطمئن تر، ارسال نامه الکترونیکی به تک تک آن هاست  $\Gamma$ .(Gunter et all., 2000)

#### **-1 نرم افزارهای مدیریت و سازماندهی دادهها و اطالعات**

در این قسمت دو گروه از نرمافزارها به شرح زیر معرفی و كاركردهای آن ها توضيح داده میشود:

 $\mathbf{y}$ 

### ❖ یاسر صیادی ❖ احمدرضا نصر اصفهانی❖ مریم آو یژ گان **<sup>47</sup> - <sup>16</sup>**

**الف) <b>نرم افز ارهای مدیریت مر اجع** ': این نرم|فزارها به شما امکان میدهند بهراحتی بدون حتی زحمت تایپ كامل جزیيات كتابشناسی یك مقاله یا كتاب، مراجع را از سایتهای علمی و به طور خاص سایت فراگير ISI دریافت نموده، آن ها را به صورت offline مدیریت كرده و سرانجام آن ها را به شکل و فرمت موردنظر جهت درج خودكار مراجع پایاننامه/مقاله یا چاپ و مطالعه یك مجموعه از چکيده مقاالت مورداستفاده قرار دهيد. حدود 30 نرمافزار مختلف درزمينهی مدیریت مراجع وجود دارد. ازجمله آن ها: :Kamfiroozi( میباشد Qiqqa, Citavi, Mendeley, Reference Manager, Zotero, EndNote .)<http://zeinali90.persianblog.ir/post/29/>

در این مقاله سعی شده نرم افزارهای برتر در این زمينه را باتوجه به برخی خصوصيات مشترک ازجمله: قابليت اجرا در محيط ویندوز و سازگاری با نسخه های مختلف ویندوز، امکان اتصال به نرم افزارWord Office ، پشتيبانی از فرمت های رایج منبع دهی، قيمت مناسب و یا رایگان بودن سرویسهای اصلی، شناخته شده بودن و مقبوليت در بين محققان، سهولت كار و دارا بود واسط كاربری مناسب، قابليت كاركرد آفالین در زمان عدم دسترسی به اینترنت، پشتيبانی از Encoding های رایج در زبان فارسی ازجمله-8UTF ، معرفی شود. الزم به ذكر است، به دليل اینکه برخی از این نرم افزارها باهم سازگار نيستند، توصيه میشود پيش از شروع كار و یا پيچيده و سنگين شدن متن موردمطالعه، نرم افزار موردنظر خود را انتخاب نموده و چون در مراحل بعد Switch كردن به یك نرم افزار دیگر زیاد راحت نخواهد بود، شاید منجر به تکرار بخش زیادی از كار شود. در ادامه سعی شده به پركاربردترین نرمافزارهای مدیریت مراجع كه امکانات باالتری نسبت به بقيه دارند پرداخته شود:

نرمافزارهایی مانند Mendeley، EndNote، Qiqqa، zotero و Citavi نرم افزارهای مدیریت مراجع و شبکه اجتماعی علمی هستند كه در سازماندهی تحقيقات، مشاركت با سایر افراد آنالین در شبکه و همچنين پيدا كردن آخرین تحقيقات علمی كاربرد دارند. این نرم افزارها قادر به یکپارچه شدن با نرمافزارهای آفيس در محيطهای مختلف می باشند و بر سهولت و سرعت منبع دهی منجر میشود. همچنين این نرم افزارها امکان استفاده از بيش از 1000 سبك مرجع دهی نظيرAPA ، Harvard وIEEE را فراهم میآورند. در این نرمافزارها قابليت پيوست كردن فایلهای PDF هر یك از مقاالتی كه در بانك اطالعاتی وارد می شوند، وجود دارد و امکان یادداشت گذاری بر این فایل ها وجود دارد. همچنين میتوان این یادداشت ها را با سایر افرادی كه از این نرمافزار استفاده می كنند به اشتراك گذاشت.

<sup>1</sup> Reference Manager

۲۷

### ❖ یاسر صیادی ❖ احمدرضا نصر اصفهانی❖ مریم آو یژ گان **<sup>47</sup> - <sup>16</sup>**

همچنين در این نرم افزارها ازجمله Mendeley، این امکان را میدهد تا گروه های علمی عمومی را جستجو و از اطالعات آن ها استفاده كرد و یا همکاران علمی جدیدی در سراسر دنيا برای كارهای تحقيقاتی خود جستجو نمود )2012 ,Jamali & Zomordian). نرم افزارهای مدیریت مراجع این قابليت را دارند كه فایلها را بازبينی كنند و اطالعات كتابخانهای مقاالت، نظير عنوان مقاله، نام نویسندگان، نام مجله و سال انتشار را به صورت خودكار از آن استخراج نمود. همچنين جستجوی واژه های كليدی را در متن كليه مقاالت، وجود یك حساب كاربری در این نرمافزارها جهت اشتراک گذاری مقاالت و یادداشت هایی در بين افراد دلخواه، امکان ایجاد برنامه های تيمی، ساخت گروه های مخفی برای انجام پروژه های تحقيقاتی، اطالع از مقاالت اضافه شده توسط سایر اعضای تيم، از دیگر ویژگیها و قابليت های این نرمافزارها می باشند ) ,Rashidi .)Zarrinabadi & Talebi, 2012

البته نرم افزارهای مدیریت منابع به زبان فارسی مانند افزونه پژوهيار و بوریحان نيز در حال بسط و توسعه هستند كه در اینجا معرفی و توضيحاتی درباره ی محاسن این نرم افزارها ارائه می گردد. » **پژوهیار**« اولين نرم|فزار مدیریت استناددهی متنباز فارسیزبان است كه بر پایه نرم|فزار زوترو ` (یكی از نرم|فزارهای منبع دهی قوی كه به زبان انگليسی طراحی و اجرا می شود) طراحی شده است. نرمافزار پژوهيار وظيفه مجموعهسازی، سازماندهی، استناددهی به منابع را باقدرت فراوان دارد. این نرم افزار محققان و پژوهشگران را در امر پژوهش و مستند سازی نتایج پژوهشی یاری میكند. پژوهيار، ابزاری پژوهشی و قدرتمند است كه به كاربران كمك میكند تا گردآوری، سازماندهی و تجزیه وتحليل منابع علمی خود را به آسانی انجام دهند و سپس با تکيهبر آن بتوانند به نحو مناسبی و بر اساس شيوهنامۀ استناددهی موردنظر خود، به مستندسازی حاصل پژوهش خود در قالب كتاب، پایاننامه و مقاله بپردازند.

این نرم افزار دارای قابليت های بسياری ازجمله ذخيره و طبقه بندی اطالعات، یادداشت گذاری، استفاده از برچسبهای مختلف و جستجوی اطالعات ذخيره شده است. همچنين پژوهيار پيوند محکمی با منابع برخط )online )دارد، به گونه ای كه هنگام جستجو و بازیابی اطالعات از كتاب، مقاله، صفحات وب، تصاویر و ده ها قلم دیداری و شنيداری دیگر، پژوهشگر به طور خودكار میتواند منابع خود را در نرمافزار ذخيره كند و سپس برای استناددهی از این منابع با شيوه های مختلف استناددهی به این اقالم متنوع اطالعاتی در متن در حال نگارش خود اقدام نماید (Available at: <u>http://www.pajoohyar.ir</u>/).

<sup>1</sup> Zotero

### ❖ یاسر صیادی ❖ احمدرضا نصر اصفهانی❖ مریم آو یژ گان **<sup>47</sup> - <sup>16</sup>**

از طرف دیگر، یکی از مشکالت پژوهشگرانی كه درصدد تهيه یك تحقيق دانشگاهی هستند، نحوه جمعآوری و بازیابی دادهها در طول فرآیند پژوهش است. این معضل بهویژه هنگامی كه پژوهشگر دست به تحقيقی گسترده میزند و با انبوه اطالعات جمع آوریشده مواجه است نمود بيشتری می یابد. جستجو در فيشها و یادداشت های تهيه شده زمان زیادی از پژوهشگر گرفته و ساماندهی و مرتب سازی برگه های تحقيق همواره قسمتی از ذهن محقق را درگير میسازد. برای حل این مشکالت، نرم افزار رایگان » **بوریحان**« طراحی شد. بوریحان نرم افزاری بسيار ساده برای نویسندگان و پژوهشگرانی است كه قصد تهيه پژوهشی به روش «كتابخانهای» را دارند. برگههای كتابشناسی، فیش های مستند و یادداشتهای شخصی خود را در این نرمافزار وارد كرده و این نرم افزار جایگزین پوشه های فربه از كاغذ میشود. برخی امکانات این نرم افزار ازاین قرار است: الف) ثبت برگههای پژوهش، پدیدآورنده، كتاب شناسی، فيش و یادداشت، ب) معرفی یك پدیدآورنده اثر برای چندین كتاب و منبع، ج) اختصاص شناسه خودكار توسط نرمافزار به هر برگه، د) نمایش منبع بر اساس شیوهنامه ارجاع دهی به روش APA در فیشها ( :Available at .)<http://www.boureyhan.com/>

#### **ب( نرمافزارهای واژهنگار و ویرایش متن**

 در سيستمهای عامل ویندوز و لينوكس نرمافزارهای واژه نگاری هستند كه پژوهشگران در مراحل مختلف ،WinEdit ،FTEX(FarsiTex) ،Open Office ،Power Point ،Word مانند نيازمندند آن به پژوهش Latex و Adobe Acrobat. در مورد ویرایش متن برخی نرمافزارها وجود دارد كه میتواند كمك های خوبی به مراحل پژوهش، خصوصاً در مراحل پایانی داشته باشد. دراین باره میتوان به نرم افزار StyleWriter و در زبان فارسی نرمافزار ویراستيار اشاره كرد. نرم افزار »ویراستيار« افزونه ای برای مایکروسافت وُرد (Microsoft Word) است كه قابليتهای متعددی را برای كاربران فارسیزبان فراهم می كند. از قابليتهای این نرم افزار، غلطیاب امالیی و اصالح امالی واژه ها، ارائه ی ليستی از واژه های صحيح پيشنهادی، اصالح نویسه های متن، اصالح نشانه گذاری، تبدیل تقویم و تاریخ، تبدیل پينگليش )با این بخش می توان واژه های پينگليش یعنی واژه های فارسی كه با حروف انگليسی نوشته شده اند – فينگليش را به معادل یا معادلهای فارسی آنها تبدیل كرد. پینگلیش نویسی در حوزه اینترنت بسیار پركاربرد است). نرمافزارهای ویرایش متن مجموعهای از این غلط های متداول را گوشزد می كند. بااینحال الزاماً همه پيشنهادات اصالحی این نرم افزار مناسب نيست و بايد روی تك تك پيشنهادات تصميم گيری كرد. در ضمن زمان استفاده از اين نرمافزار اندكی قبل از ارسال مقاله و در مرحله اعمال تصحيح كلمات و جمالت است. لذا استفاده از این نرم افزار

۲۹

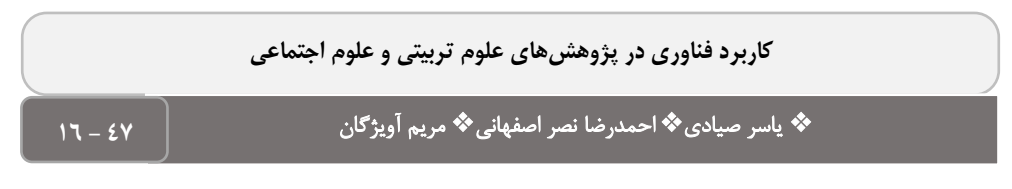

بيش از شکا گيری اسکلت مقاله و تأييد مفاهيم به معنی اتلاف وقت است ( :Available at .)[http://www.virastyar.ir](http://www.virastyar.ir/)

## **4( نرمافزارهای تحلیل دادهای کمی و کیفی**

یکی از اصلیترین مراحل پژوهش كه نرم افزارها، اینترنت و رایانه ها میتوانند پژوهشگران را یاری كنند، بخش تجزیهوتحلیل دادهها باشد. بهطوركلی دادهها به دودسته كمی و كیفی تقسیم می شوند كه به تناسب هركدام از این داده های كمی و كيفی، نرم افزارهای مختلفی به وجود آمده است. هركدام از این نرمافزارها دارای نقاط مثبت و منفی و كاربردهای خاص هستند؛ بنابراین در این بخش از مقاله به معرفی نرمافزارهای تحليلی مختلف متناسب با داده های كمی و كيفی پرداخته میشود.

#### **الف( نرمافزارهای تحلیل دادههای کمی**

 اولين نرمافزارهای تحليل داده های كمی صفحه گسترده ها بودند. اولين صفحه گسترده VisiCalc بود كه در سال 1978 به بازار آمد. این صفحه گسترده از نخستين برنامه های كاربردی عالی محسوب میشد. لوتوس 1 و 2 و 3 در سال 1983 به بازار آمد و برای مدت طوالنی بيشترین سهم بازار را به خود اختصاص داد. كواتروپرو و اكسل Excel در سال 1987 به بازار معرفی شدند كه هر دو تحت محيط گرافيکی Windows عمل میكردند. صفحه گسترده این امکان را فراهم مینماید كه داده ها را به صورت سطر و ستون وارد نمایيد و بعد از واردكردن دادهها عملياتی نظير محاسبات، مرتبسازی و فيلتر نمودن را روی آنها انجام دهيد. همچنين میتوان این داده ها را چاپ كرده و نمودارهایی بر اساس آنها ایجاد كرد.

به صورت تخصصی برای تجزیه وتحليل داده های كمی، نرم افزارهای مختلفی وجود دارد. این نرم افزارها در فرایند پژوهشهای کمی کاربردهای فراوانی دارند. ازجمله این نرم|فزارها می $\mathrm{Spss}$  به  $\mathrm{Spss}$ ، لیزرل $'$ ، Amos، EQS، Mx و Mplus اشاره كرد. از ميان نرمافزارهای مختلف طراحیشده در این رابطه نمیتوان یکی را بهعنوان بهترین انتخاب كرد. بلکه عالیق، تواناییهای اوليه و اهداف پژوهشگر است كه می تواند در انتخاب یك نرمافزار نقش تعيين كنندهای داشته باشد. ضمن اینكه پژوهشگر می تواند مطمئن باشد كه عمومیترین نيازهای وی توسط تمامی نرمافزارهای ذكرشده حاصل میشود )2013 ,Qasemi). از آنجائی كه تعداد این نرم افزارها زیاد است توضيحاتی درباره ی معروفترین و پركاربردترین آنها یعنی SPSS، LISREL، Amos، PLS Smart و نرمافزار فرا تحليل CMA ارائه میگردد: **SPSS**

<sup>1</sup> Statistical Package For Social Science <sup>2</sup> Linear Structural Relations

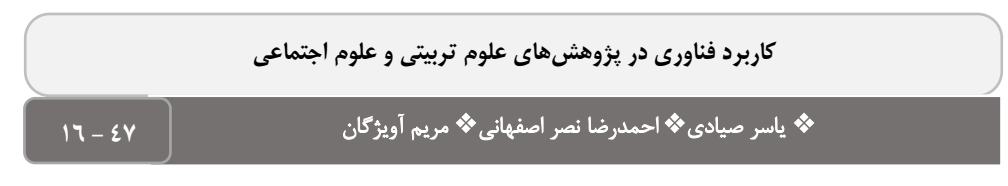

یکی از بهترین نرم افزارهای آماری دنيا SPSS IBM است. این نرمافزار آماری طيف گسترده ای از محاسبات آماری را ارائه می دهد و یادگيری آن بسيار آسان است )2021 ,Wesley). SPSS برنامه ای بسيار شناخته شده و پركاربرد است كه برای تحليل داده های آماری طراحیشده است. SPSS نرمافزاری است كه در ميان پژوهشگران دانشگاه ها بيشترین ميزان كاربرد رادار است. خصوصاً پژوهشگرانی كه در علوم تربيتی، روان شناسی و علوم اجتماعی فعاليت میكنند. این نرمافزار كاربرد وسيعی در پژوهش های سازمانهای خصوصی و دولتی و شركتهای بزرگ خصوصی دارد. SPSS سالها است كه به شکل های گوناگون در دسترس قرار دارد و به نرم|فزاری كه بهمنظور تحلیل داده موفق به كسب «استاندارد صنایع<sup>(</sup>» شده است، مشهور است. این نرم افزار در ميان پژوهشگران دانشگاه ها بيشترین ميزان كاربرد رادار است. خصوصاً پژوهشگرانی كه در روان شناسی و علوم اجتماعی فعاليت میكنند. دانستن چگونگی استفاده از SPSS اجازه خواهد داد تا طيف وسيعی از عمليات آماری را انجام داد. همچنين به خاطر اینکه كامپيوتر تمام محاسبات را انجام می دهد، نيازی به فرمول یا عمليات طوالنی با ماشين حساب نيست. در تحليل داده ها با SPSS سه مرحله اساسی وجود دارد. نخست باید داده های خام را وارد كرد و آن ها را در یك پرونده ذخيره نمود. دوم بايد تحليل موردنياز را برگزيد و آن را مشخص كرد. سوم، برون داد (نتيجه توليدشده) را وارسی كرد .(Bryce, Camp & Sanlargar, 2020).

## **2 لیزرل )LISREL(**

 ليزرل اولين نرم افزاری است كه به منظور مدلسازی در مبحث معادالت ساختاری 3 طراحی و مورداستفاده قرارگرفته است. این نرمٖافزار توسط کارل یورسکوگَ° و وان تیلو ساختهشده است. نگارش ۱۳ین برنامه که در ابتدا از زبان برنامه نویسی ماتریسی با نشانه گذاری یونانی بهره می برد در سال 1976 برای اولين بار در اختيار عموم قرار گرفت (Qasemi, 2013). نرمافزار ليزرل یك نرمافزار جامع و كامل است كه از آن به منظور برآورد و آزمون مدل های مبتنی بر چهارچوب نظری استفاده میشود. این نرمافزار با به كارگيری

 $\mathbf{r}$ 

4 Karl Joreskog

<sup>&</sup>lt;sup>1</sup> Industry Standard

<sup>2</sup> Linear Structural Relations

<sup>3</sup> ( مدل یابی معادالت ساختاری یك تکنيك كلی تحليل داده هاست كه نسبت به رویکردهای سنتی تحليل، مزایایی داشته و مقبوليت آن در مطالعات علوم رفتاری و اجتماعی در حال افزایش است. این تکنيك شباهت زیادی با تحليل مسير كه توسط سول رایت مطرح شد دارد، اما از این نظر كه می توان آن را برای آزمون نظریه هایی در باب روابط علی ميان متغيرها استفاده نمود، از تحليل مسير توانمندتر است، زیرا اندازه هایی با اعتبار و پایایی باالتر ارائه می دهد )عبدالملکی و رشيدی، 1391(.

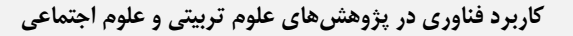

همبستگی و كوواریانس های بين متغيرهای اندازه گيری شده، قادر است مقادیر بار عاملی، واریانسها و خطاهای متغيرهای مکنون را برآورد و استنباط نماید و از این موارد جهت اجرای تکنيك های تحليل عاملی اكتشافی، تحليل عاملی تأیيدی مرتبه اول و دوم و همچنين تحليل مسير تأیيدی استفاده نماید ) Abdul .)Maleki & Rashidi, 2012; Hooman, 2018

نرمافزار LISREL خود از سه قسمت تشکيلشده است و عالوه بر LISREL شامل SIMPLIS و PRELIS نيز میباشد.SIMPLIS در واقع تالشی بوده است تا تواناییهای LISREL برای برنامه نویسی را به زبان ساده تر برگرداند و PRELIS امکان انجام تحليل های رگرسيونی مختلف نظير رگرسيون با داده های گروه بندی شده، رگرسيون پروبيت و رگرسيون لجستيك را فراهم آورده و همچنين امکان برآورد پارامترها با روش حداقل مربعات دومرحله ای را تدارک دیده است. انجام خودگردان سازی و محاسبه برآوردهای خودگردان با كاربردهای مختلف برای مقایسه انواع مدل ها، مقایسه انواع روش های برآورد پارامترها و بررسی اعتبار پارامترهای برآورد شده ازجمله تواناییهای این نرم افزار است. عالوه براین، در این نرم افزار امکان فراخوانی داده ها در قالب های مختلف و بررسی اوليه داده ها با استفاده از شاخصهای تمایل مركزی و پراكندگی در قالب جداول و نمودارهای مختلف فراهم آمده است. همچنين امکان جایگزینی داده های گمشده بر اساس روش های مختلف در این نرم افزار تدارک دیده شده است. عالوه بر تحليل مدل های معمول، امکان تحليل مدل های چند سطحی و غيرخطی نيز توسط این برنامه وجود دارد )2013 ,Qasemi).

ليزرل مدل،های معادلات ساختاری (SEM) را تحليل می كند. تغييرات این مدلها شامل تحليل عاملی تأييدی، تحليل ساختارهای كوواريانس، تحليل مسير يا مدلسازی علی میباشد ( ,Loehlin & Beaujean 2018 ,Sarwono; 2017). LISREL توسط بسياری به عنوان قدرتمندترین و دشوارترین بسته های SEM را در نظر گرفته میشود )2017 ,Beaujean & Loehlin).

نرمافزار LISREL در واقع تالشی بوده است تا توانایی برنامه نویسی را به زبان ساده تر برگرداند به نحوی كه پژوهشگرانی كه آشنایی چندانی با نمادگذاری ماتریسی و یونانی ندارند نيز بتوانند از امکانات این نرم افزار بهره مند شوند. عالوه بر این، در این نرم افزار امکان فراخوانی داده ها در قالب های مختلف و بررسی اوليه داده ها با استفاده از شاخص های تمایل مركزی و پراكندگی در قالب جداول و نمودارهای مختلف وجود دارد. همچنين در این نرم افزار امکان جایگزینی داده های گمشده بر اساس روشهای مختلف تدارک دیده شده و امکان ذخيره خروجیها به اشکال مختلف وجود دارد )2013 ,Qasemi).

۳۲

#### ❖ یاسر صیادی ❖ احمدرضا نصر اصفهانی❖ مریم آو یژ گان **<sup>47</sup> - <sup>16</sup>**

#### **AMOS**

 برای كاربرد ساده طراحیشده است و خصيصه اصلی آن این است كه مدل سازی معادله ساختاری را به شيوه ای ترسيمی ارائه میدهد به نحویكه میتوان به سرعت مدلها را تعریف كرد، محاسبات را انجام داد و در صورت نياز آن ها را به سادگی اصالح كرد. این نرمافزار توانایی بررسی فرضيه نرمال بودن تك متغيره و چندمتغيره را نيز داراست. یکی از مهمترین ویژگیهای این نرم افزار در نگارشهای جدید این است كه با استفاده از روش بیزی<sup>۱</sup> می¤واند به برآورد پارامترها در مدلهایی بپردازد كه متغیرهای حاضر در آنها از نوع رتبه ای یا اسمی هستند. از دیگر ویژگیهای Amos میتوان به توانایی مدیریت داده های چند گروهی نيز اشاره كرد، بهنحوی كه میتوان داده ها را برای نمونه های مختلف مورد آزمون قرارداد و نتایج را به سادگی با یکدیگر مقایسه نمود )2020 ,Collier).

برآورد پارامترها نيز در این نرم افزار به كمك روش های مختلف مانند حداكثر درست نمایی، حداقل مربعات تعميمیافته، حداقل مربعات غير وزنی و حداقل مربعات غير وابسته به مقياس انجام می شود. Amos همچنين امکان استفاده از روش خودگردان سازی برای برآورد پارامترهای برآورد شده، مقایسه مدل های مختلف با داده های یکسان و مقایسه روش های مختلف برآورد برای انتخاب بهترین آن ها در موقعيت های خاص پژوهشی را فراهم آورده است )2019 ,Hancock & Mueller).

 Amos از توانمندی های معمول نرمافزارهای مدل سازی فراتر رفته و بهخوبی میتواند بر اساس جدیدترین روشهای آماری در مورد نحوه برخورد با داده های گمشده دست به جایگزینی آنها بزند. این نرم افزار در نگارشهای 16 و باالتر عالوه بر اینکه كليه ویژگیهای LISREL را داراست بلکه خصایص منحصربه فردی دارد كه آن را از سایر نرم افزارها متمایز ساخته است؛ اما یکی از ایرادات اصلی نرم افزار Amos این است كه چون در ابتدا باهدف یاری رساندن جهت آموزش مدل سازی معادله ساختاری طراحی شد، به همين دليل تقریباً هيچ پيش فرضی در مدل ترسيمشده وجود ندارد و همه چيز باید توسط كاربر تعریف شود. ) ,Qasemi .)<sup>2013</sup>

<sup>1(</sup> آمار دانان در تحليل داده ها از دو رهيافت كالسيك و بيزی )Bayesian )بهره می برند. در رهيافت كالسيك پارامتر مورد بررسيی ثابت و نامعلوم بوده و بر اساس نمونه ای تصادفی در مورد آن تصميم گيری می شود. این در حالی است كه در رهيافت بيزی، پارامتر مورد بررسی تحققی از یك متغير تصادفی است كه تغييرات آن توسط یك توزیع احتمال، تحت عنوان توزیع پيشين، توصيف می شود. این توزیع بر اساس تجربيات قبلی آزمایشگر تعيين شده و بر اساس نمونه تصادفی به روز می شود. توزیع پيشين اصالح شده بر اساس مشاهدات جدید را توزیع پسين می گویند و تصميم گيری در مورد پارامترهای مدل بر اساس آن انجام می شود )غالمی فشاركی، كاظم نژاد و زایری، 1391(.

❖ یاسر صیادی ❖ احمدرضا نصر اصفهانی❖ مریم آو یژ گان **<sup>47</sup> - <sup>16</sup>**

#### **Smart PLS**

 SmartPLS نرمافزاری با رابط كاربری گرافيکی برای مدل سازی معادالت ساختاری مبتنی بر واریانس (SEM) با استفاده از روش مدل سازی مسير حداقل مربعات جزئی (PLS) است ( Hair., et all., 2021; Hair et al., 2019; Wong, 2019; Memon et all., 2021). كاربران می توانند مدلها از دادههایشان با استفاده از و( PLSc-SEM( سازگار PLS-SEM ،(WPLS) وزنی PLS-SEM ،پایه PLS-SEM الگوریتمهای الگوریتمهای رگرسيون sumscores تخمين بزنند. این نرم افزار معيارهای ارزیابی نتایج استاندارد را محاسبه می كند (به عنوان مثال، برای مدل های اندازه گيری بازتابی و تكوینی و مدل ساختاری، ازجمله معيار HTMT، آزمایش اهمیت مبتنی بر بوت استرپ، PLSpredict، و خوبی تناسب) (Ramayah et all., 2018) و از تجزیهوتحلیل های آماری اضافی پشتیبانی می كند (مثلاً ، تجزیهوتحلیل تتراد تأییدی، مدل های مرتبه بالاتر، تجزیهوتحليل نقشه اهميت-عملکرد، تقسيمبندی كالس پنهان، ميانجيگری، تعدیل، ارزیابی عدم تغيير اندازه گيری، تجزیه وتحليل چند گروهی( )2019 ,Hair; 2019 ,Cheah & Sarstedt; 2016 ,Garson). از آنجایی كه SmartPLS در جاوا برنامهریزی شده است، می توان آن را روی سیستم عامل های كامپیوتری مختلف مانند ویندوز و مك نصب و اجرا كرد )2010 ,Hildebrandt & Kreis ,Temme). **CMA**

 در موارد بسياری، تحقيقات بی شماری به بررسی تخصصی یك حوزه مشخص پژوهشی میپردازند كه به دليل تنوع و عدم انسجام نتايج تحقيقات، تعميمپذيری و كاربرد آنها را ناممكن يا دشوار می كند. متاآناليز یا فرا تحليل مجموعه منسجم و ساختاریافتهای از تکنيكهای آماری و تحليلی برای تركيب نتایج تحقيقات یك حوزه مشخص، با یك سوال پژوهشی نسبتا واحد، برای افزایش قدرت روایی، پایایی، تعميمپذیری و كاربرد عملی نتایج تحقیقات است. این روش تحقیق برای اولین بار در سال ۱۹۷۶ توسط فردی به نام گلس ' كه یك متخصص آمار آمریكایی بود، ارائه شد. معمولاً مقالاتی كه شیوه فرا تحلیل را درروش پژوهش و تحليل آماری استفاده میكنند، با سهولت و سرعت بيشتری در نشریات بين المللی معتبر علمی مانند نشریات نمایه ISI به چاپ می رسند و برای صاحبان این تحقيقات اعتبار علمی فراوانی به همراه دارند. ميزان ارجاعات )Citations )به مقاالت متاآناليز یا مرور سيستماتيك، چهار برابر مقاالت اوليه )Original )است. نرم افزارها و سامانههای بسياری وجود دارند كه در مراحل مختلف گردآوری، سازماندهی، تجزیه تحليل و ارائه گزارش نهایی در متاآنالیز استفاده می شوند. نرمافزار Comprehensive Meta-Analysis به اختصار (CMA)

<sup>1</sup> Glass

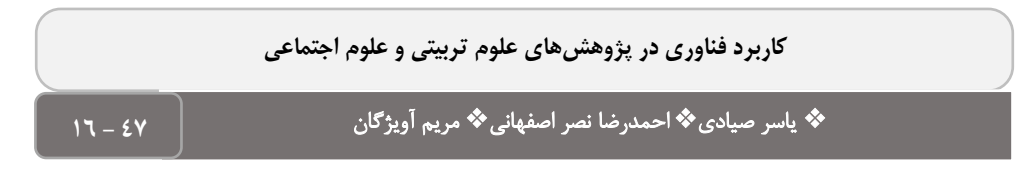

یکی از جامع ترین نرمافزارهای متاآنالیز در دنیا است ( ;Borenstein, 2019; Borenstein et all., 2021 .)Riley, Stewart & Tierney, 2021

متاآناليز جامع (CMA) یك بسته نرمافزاری است كه می توان از آن برای انجام فرا تحليل (متاآناليز) ساده و مؤثر استفاده كرد. این به كاربر اجازه می دهد تا اندازه اثر را برای هر مطالعه بهطور خودكار محاسبه كند و نمودارهایی با وضوح باال ایجاد كند و شامل طيف وسيعی از ویژگیهای پيشرفته است. متاآناليز جامع شامل یك آزمایش رایگان 10 روزه از نرمافزار است. برای استفاده از نسخه -3CMA باید بعد از 10 روز استفاده رایگان، كليد فعال سازی نرمافزار خریداری شود اما نسخه -2CMA را به صورت رایگان و با ارسال ایميلی به شركت سازنده نرم افزار جهت فعالسازی نرمافزار به صورت نامحدود مورداستفاده قرارداد.

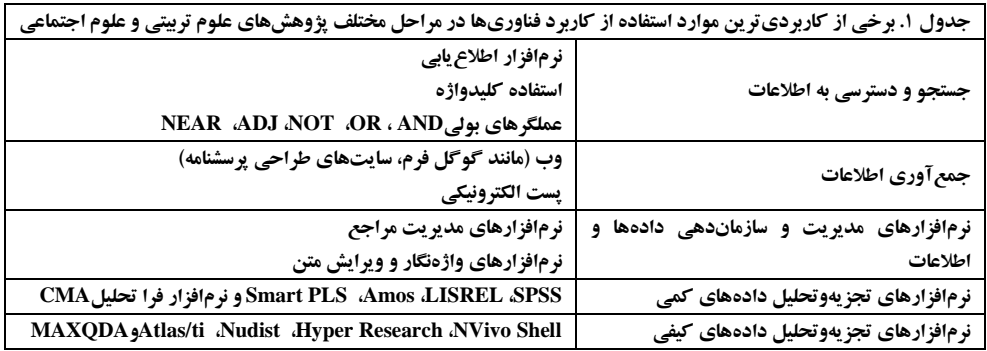

**ب( نرمافزارهای تحلیل دادههای کیفی** 

نرم|فزارهای تحلیل دادههای كیفی موسوم به 'QDA[S](#page-19-0) متفاوت از نرم|فزارهای تحلیل دادههای كمی مانند SPSS, LISREL و غيره میباشند و از اصول و قواعد یکسانی برای تحليل دادهها پيروی نمی كنند. فيلدينگ )1998 ,Fielding )در مقایسه نرمافزارهای كمی و كيفی ابراز میدارد، نرم افزارهای تحليل داده های كيفی فرآیند تحليل را پس از ورود اطالعات توسط محقق منحصراً خودشان انجام نمی دهند، بلکه فرآیند تحليل دادهها در واقع در اختیار گذاشتن دوباره اطلاعات با شکل و دستهبندیهای جدید<sup>۲</sup> میباشد.

<span id="page-19-0"></span><sup>1</sup> Qualitative data analysis software

<sup>2</sup> Sorting

## ❖ یاسر صیادی ❖ احمدرضا نصر اصفهانی❖ مریم آو یژ گان **<sup>47</sup> - <sup>16</sup>**

این نرم افزارها میتوانند به طور سيستماتيك و منطقی به جستجو و سازماندهی داده ها و اطالعات بپردازند و بر اساس الگوریتمهای موجود تنها به برجسته نمودن برخی از اطالعات با پتانسيل و اهميت بيشتر مبادرت نماید. برای تجزیه وتحليل داده های كيفی نيز نرم افزارهای مختلفی ازجمله Shell NVivo، Hyper Nudist ،Research <sup>1</sup> ، ti/Atlas و MAXQDA وجود دارد كه چند مورد از پركاربردترین آنها معرفی میگردد:

NVivo Shell

 این نرم افزار توسط گروه تحقيقاتی به سرپرستی دیویدسون و سرمایهگذاری شركت Ltd Pty QSR تولیدشده و دو نسخه آزمایشی (رایگان) واصلی از طریق سایت ناشر قابل دریافت میباشد. گروه دیویدسون بيشتر بر روی پایاننامههای دوره دكترا كه از روشهای تحقيق كيفی استفاده می كردند، متمركز بودند. این نرمافزار برای جمعآوری و سازماندهی اطالعات، تجزیه وتحليل داده ها به كار میرود. در حقيقت به وسيله این نرم افزار تمامی اسناد، مدارک و اطالعاتی كه در طول پژوهش توليد و یا جمعآوری میشوند، به صورت یك پروژه الکترونيکی سازماندهی میگردد. این موارد میتواند شامل اطالعاتی باشد در خصوص نمونه ها و خصوصیات آنها، تذکرها' و اطلاعاتی که پژوهشگر در هنگام انجام تحقیق به آنها برخورد میکند، باشد )2005 ,Davidson).

نرمافزار Shell NVivo در انجام و مدیریت پایان نامهها نيز دارای قابليتهای بسياری میباشد. این نرم افزار به عنوان یك وسيله ارتباطی استاندارد شناخته میشود. برای ایجاد چنين امکانی بایستی تمامی مراحل انجام تحقيق ازجمله گردآوری اطالعات سازماندهی به صورت استاندارد طراحی شود تا اینکه تمامی افراد اعم از همکاران و مشاورین و خوانندگان بتوانند به راحتی اطالعات موجود را درک كنند. تجربه ای كه در دانشگاه UML انجام شد، مثال خوبی از به كارگيری این نرم افزار میباشد. در این تحقيق برای انجام تحقيقات یک شبکه کلی تعریف شد که به QRN موسوم بود. کار اصلی این شبکه متصل کردن محققین پژوهش های كيفی به پژوهشگران و منابع داخل و خارج از دانشگاه و همچنين ایجاد امکان تعامل بين محققين دیگر از طریق تشکیل كارگروه ها و گروه های بحث الکترونيکی بود (Davidson, 2005b; Franzosi et all., 2013). به عقيده پژوهشگران، نرمافزار NVivo Shell یك وسيله مهم و تسهيل كننده تحقيق برای اساتيد راهنمای پایاننامهها میباشد (2004 ,Bringer, Johnson & Brackenride ,کنيز (2003 ,Gibbs) نيز اين

 $\tau$ 

<sup>&</sup>lt;sup>1</sup> Non-Numerical Unstructured Data: Indexing, Searching and Theorizing

<sup>2</sup> منظور از تذكارها، توضيحاتی از دیده ها، شنيدهها، تجارب و افکار پژوهشگر در جریان گردآوری داده ها است. <sup>3</sup> Qualitative Research Network

❖ یاسر صیادی ❖ احمدرضا نصر اصفهانی❖ مریم آو یژ گان **<sup>47</sup> - <sup>16</sup>**

نرمافزار را برای محققين جوانی كه قادر به انجام كامل یك تحقيق نيستند و حتی با تمامی مفاهيم موجود در یك تحقیق مانند توصیف دادهها، تحلیل دادهها و پایایی و روایی آشنایی ندارند، بهمثابه یك مشاور و پیش برنده میداند.

Atlas/tiنرمافزار

در حقيقت یك نرمافزار تئوری ساز مبتنی بر كد میباشد. شاخصه اصلی این نرمافزار تجزیهوتحليل داده های تحقيق با استفاده از روش هرمنوتيك میباشد. این نرم افزار برای ایجاد پيوند بين كدها و یا برچسبها با متن یا قسمتی از متن به كار میرود. متعاقباً با جستجوی كدها و برچسب ها محقق به اطالعات در مورد نمونهها (تحقيق) دسترسی پيدا میكند. همچنين اين نرمافزار با ردهبندی كدها در مقولههای متفاوت، مدلی مفهومی از ساختار داده های جمعآوری شده ارائه میدهد. این نرم افزار دارای دو فایل راهنما برای مبتدیان و راهنمای حرفه ای میباشد كه در حالت پيشرفته و حرفهای فایل حاوی اطالعاتی به صورت صوت با فرمت WAV میباشد. این نرمافزار نسخه آزمایشی (رایگان) و نسخه اصلی آن از طریق سایت ناشر قابل دریافت میباشد. نرمافزار Atlas/ti قابلیت تجزیهوتحلیل دادهها در فرمتهای متنی، صورت و تصویر را دارد. در این نرم افزار پس از واردكردن داده ها در قالب كلمات، عبارت و یا پاراگرافها میتوان به كدگذاری آنها پرداخت بعد از كدگذاری می توان دادههای دلخواه را در اشكال مختلف مانند متن یا نمودار مشاهده و ذخيره نمود (2012 ,Franzosi et all., 2013; Dolani et all و ذخيره نمود (2012 Atlas/ti قابليت انتقال داده های موردنياز به سایر نرمافزارهای تحليل داده حتی نرم افزارهای تحليل داده های كمی میباشد. نرم افزار SPSS از نسخه 6 آن قابليت خواندن داده های نرم افزار ti/Atlas را دارد. حتی میتوان داده های نرم افزار را به نرم افزار Excel Microsoft انتقال داد. نرم افزار ti/Atlas دارای امکانی برای انتشار اطالعات ذخيره شده بر روی صفحات وب میباشد. بدین صورت كه میتوان اطالعات انتخاب شده را در قالب صفحه صفحات وب ذخيره نمود و حتی بين صفحات مختلف ارتباط ایجاد نمود و در اینترنت منتشر .)Franzosi et all., 2013; Dolani et all, 2012( كرد

**MAXQDA**

یك بسته نرمافزاری تخصصی است كه تسهيالت الزم برای مدیریت پيشرفته داده ها را دارد. اولين نسخه از این نرم افزار در سال 1989 منتشر شد. در واقع از این نرم افزار میتوان برای تحليل داده های مصاحبه، گروه های متمركز، تحليل اسناد و مدارک، تحليل گفت و گو، تحليل گفتمان، تحليل روایت، داده های بصری

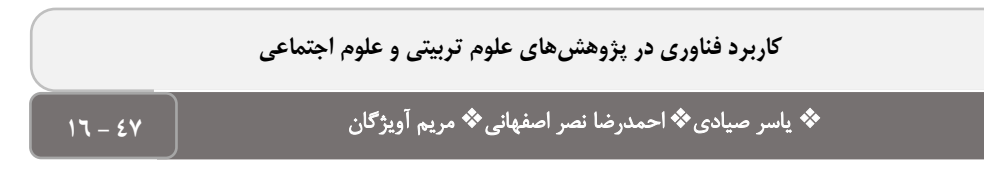

مثل عکس، فيلم سينمایی و تصاویر ویدئویی استفاده كرد. البته این نرم افزار دامنه كاربرد وسيع تری از تحليل كيفی دارد. تمام فعاليت هایی كه به گونه ای با متن سروكار دارند مثل فيلمنامهنویسی، شعر، داستان، موسيقی، نقاشی، نقد و تحليل سياسی میتوانند از این برنامه برای تجزیه و كاوش متن به منظور دستيابی به ساختار متن استفاده كنند. یا به طور قياسی یك نظریه را به شاخص های (كدها) آن عملياتی نموده و حضور آنها را در متن موردنظر جستجو نمایند تا بهاین ترتیب به ساختار و ضعف و قوّت متن پی برده و از حضور عناصر لازم اطمينان یابند.

 MAXQDA ابزاری قوی برای ایجاد و آزمایش تئوری های نظری و نتيجه گيری از تجزیه وتحليل متون مختلف دانشگاهی بکار می رود. این نرم افزار به دليل محيط كاربرپسند و سادگی كار و دارا بودن توابع بسيار، برنامهای قوی برای دانشجویان و اساتيد میباشد (Franzosi et all., 2013). برای اطلاعات بيشتر در مورد <sup>1</sup> این نرم افزار میتوان از فيلمهای آموزشی MAXQDA كه توسط كالرنس گراولی استاد دانشگاه فلوریدا تهيه و در سايت http://www.gravlee.org موجود مىباشد استفاده نمود.

#### **بحث و نتیجهگیری**

پژوهش ها نشان میدهد كه پژوهشگران، اندیشمندان و دانشگاهيان كاربران فعال شبکه ها، به ویژه اینترنت هستند. همچنين بحث پيرامون فن آوریهای جدید اطالع رسانی و شبکهها و تأثير آن ها بر توليدات پژوهشی توسط برخی پژوهشگران داخلی و خارجی مطرحشده است و بسياری از آنان به این نتيجه رسيده اند كه استفاده از شبکه های ملی و بين المللی الکترونيکی بر توليدات پژوهشی تأثير مثبت داشته اند. برای مثال روان شناسان استراليایی اظهار كردند كه استفاده از امکانات رایانه ای و اینترنت، نه تنها برافزایش كميت فعاليت های پژوهشی آن ها تأثير مثبت داشته، بلکه كيفيت پژوهش این عده را نيز ارتقاء داده است ) ,Zanjani Afshar 1999)؛ لذا رایانه در همه مراحل تحقیق می تواند محققان را یاری كند. بانك های اطلاعاتی در پیدا كردن منابع مناسب برای تحقيق ابزار مناسبی به شمار میآیند؛ نرم افزارهای واژه پرداز برای یادداشت برداری و تدوین متن تحقيق كاربرد دارند؛ از نرم افزارهای صفحه گستر برای ساماندهی داده های عددی استفاده میكنند؛ نرم افزارهای آماری، تجزیهوتحليل آماری را به سرعت انجام میدهند و درنهایت این كه از واژه پردازها و نرم افزارهایی كه اشکال و نمودار رسم میكنند برای تدوین گزارش نهایی و نشر نتایج تحقيق بهره میگيرند )2003 ,Nasr).

<sup>1</sup> Clarence C. Gravlee

 $\mathsf{r}_\Lambda$ 

### ❖ یاسر صیادی ❖ احمدرضا نصر اصفهانی❖ مریم آو یژ گان **<sup>47</sup> - <sup>16</sup>**

 باید توجه داشت كه پژوهش اینترنتی فقط به مطالعه رفتار افراد در محيطهای مجازی محدود نمیشود، بلکه این نوع پژوهش برای بررسی رفتار انسانی در محيط های واقعی نيز استفاده میشود. به عنوان نمونه در مطالعه استوارت، اكرمان و زو (Stewart, Eckermann & Zhou, 1998) و مطالعه مونولسكو و شيفر )2000 ,Schifter & Monolescu )ارتباط اینترنتی، محدودیت های زمانی و مکانی را به حداقل میرساند و از یكسو به پژوهشگران امکان جمعآوری داده ها از جاهای مختلف دنيا را میدهد و از سوی دیگر، ارتباط با سایر مؤسسات آموزش عالی در سطح جهان آسان میشود. الزم به ذكر است كه داشتن شناخت كافی از ابزارها و امکانات جستجو در شبکه ی جهانی وب ازجمله مباحث مهمی است كه بسياری از استفاده كنندگان

نهایی باید برای رویارویی با حجم فزاینده ی اطالعات از آن ها آگاهی داشته باشند )2002 ,Koosha). برنامه های رایانه ای اختصاص یافته به سازماندهی داده های كمی و كيفی برای تحليل، از دهه 1980 در دسترس بوده اند. در آن زمان این برنامهها اساساً توسط خود پژوهشگران برای رایانه ای كردن سازماندهی و مدیریت داده های خاص طراحی و ساخته میشدند. قبل از آن، پژوهشگران از نرم افزارهای كلمه پرداز و مدیریت بانك اطالعاتی به منظور كمك به كار تحليل بهره میگرفتند. اخيراً ساخت و فروش این نرم افزارها بيشتر جنبه تجاری پ يداكرده است. پيش از آن كه پژوهشگران بدون تفکر، اقدام به استفاده از چنين نرمافزارهایی كنند، باید بيندیشند و در نظر داشته باشند كه تکنولوژی چيزی فراتر از یك ابزار است. تکنولوژی از پژوهشگران می خواهد تا عقاید خود را در مورد چگونگی كاری كه میخواهند انجام دهند، بازنگری كنند. همچنين تکنولوژی ممکن است آنچه را پژوهشگران باید به آن توجه كنند، از پيش تعيين كند. اگرچه برخی این موارد را به عنوان ویژگیهای مثبت می نگرند، دیگران معتقدند كه برنامه های رایانه ای ممکن است استراتژیهای تحليلی ایجاد كند كه با زیربنای نظری و روششناختی پژوهشها همخوانی نداشته باشد )2000 ,Johnson & John). همچنين، در مورد نرم افزارهای تجزیهوتحليل، پژوهشگران باید به نقاط ضعف و قوت و همچنين منطق استفاده از هركدام از این نرم افزارها را مدنظر قرار دهند و بعد به استفاده از این نرم افزارها اقدام كنند.

البته برخی چالش ها در استفاده از این نرم افزارها و فضای مجازی وجود دارد. برخی از این چالش ها شامل این موارد است: استفاده از این نرم افزارها و قسمت های مختلف اینترنت نيازمند داشتن سواد رایانه ای برای پژوهشگر است. پيدا كردن آدرسهای پست الکترونيکی افراد اندكی مشکل است. جلب اعتماد شرکت کنندگان اینترنتی برای تضمین همکاری میتواند دشوار و پیچیده باشد. مشکلات تعامل به دلیل اینكه در فضای مجازی به نسبت تعامل حضوری از كانال های ارتباطی محدودتری استفاده میشود. وجود و حفظ یک ارتباط پایدار در تمام دوره پژوهش با شركت كنندگان مشکل است لذا امکان قطع ارتباط وجود

 $\tau$ 9

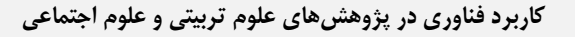

دارد. شناسایی و مشخص كردن جامعه پژوهشی برای پژوهشگر (به نسبت پژوهش های متعارف) كار سادهای نيست (Rezaei Sharifabadi, 2004)؛ اما باید توجه داشت كه وجود این چالش ها نباید استفاده از این نرمافزارها و ابزارها را موردتردید قرار بدهد.

در حقيقت طرق مختلفي از سازماندهی باتوجهبه گستردگی مباحث و تنوع فن آوری اطلاعات و ارتباطات وجود دارد. به باور (2001) Loveless and Ellis، فن آوری یک واحد خاص نیست بلکه منظور دستهای از فنآوری هاست كه در مراحل مختلف كاربرد دارند. افزون بر این، فن آوری فرصت های خاصی را در ارتباط با نيازهای پژوهشگران قرار می دهد كه الزمه این امر تطبي ق پذیری پژوهشگران با فن آوری های نوین است كه باید نحوه ی استفاده از آن را فرابگيرند و از این فن آوریها استفاده كنند. در واقع، این فرصت ها به روش استفاده از فن آوری در بهبود یادگي ری این فن آوریها نهفته است و در غير این صورت مانعی برای پژوهش یا شركت در یك فعاليت پژوهشی محسوب میشود.

در پایان به محققين و دانشجویان پيشنهاد می گردد با گذراندن آموزشهای مناسب و استفاده از این نرمافزارهای مختلف و اینترنت میتوانند به مزایای زیادی دست پيدا كنند. ازجمله: ایجاد زمينه مشاركت گسترده را برای انجام پژوهش امکانپذیر می كند، ارتباط مجازی، مزیت گم نام ماندن مشاركت كنندگان را فراهم میآورد، افزایش سطح دسترسی به شركتكنندگان در سطح وسيع و گستره جغرافيایی پهناور به كمك این رسانه برای عبور از محدودیت مکانی و زمانی كه در پژوهش های رودررو وجود دارد، امکان دسترسی به جمعيتها و مکان هایی كه محدودیت هایی برای دسترسی به افراد ازجمله مکان های بسته مانند زندان وجود دارد را فراهم میكند. طرح كردن مسائل شخصی و حساس در این بستر آسانتر است، باعث صرفهجویی در وقت و هزینه می شود، پردازش دادهها آسان تر صورت می گیرد ( ,Rezaei Sharifabadi 2004

۴,

#### ❖ یاسر صیادی ❖ احمدرضا نصر اصفهانی❖ مریم آو یژ گان **<sup>47</sup> - <sup>16</sup>**

#### **References**

Abdul Maleki, Jamal and Rashidi, Zahra. (2012). *Modeling LISREL structural equations in simple language*. Tehran: Sociologists Publications.

Afshar Zanjani, Ebrahim; Parirokh, Mehri; Taqavi, Mehdi; Hayati, Zuhair; Rezaei Sharifabadi, Saeed; Shiri, Ali Asghar; Fattahi, Rahmatullah and Mohseni, Hamid. (1999). *Internet, its theoretical and practical aspects in libraries, educational and research centers.* Tehran: Ketabdar Publisher.

Ahmed, J. U. (2010). Documentary research method: New dimensions. *Indus Journal of Management & Social Sciences*, *4*(1), 1-14.

Borenstein, M. (2019). *Common mistakes in meta-analysis and how to avoid them*. Biostat, Incorporated.

Borenstein, M., Hedges, L. V., Higgins, J. P., & Rothstein, H. R. (2021). *Introduction to meta-analysis*. John Wiley & Sons.

Boureyhan. Available online at:<http://www.boureyhan.com/>

Bringer, J., Johnson, L., & Brackenride, C. (2004). Maximizing transpatency in a doctoral thesis: The complexities of writing about of QSR\*NVvio within a grounded theory study. *Qualitative Research*, 42(1): 247-265.

Bryce, Nicholas, Camp, Richard and Sanlargar, Rosemary. (2020). *Analysis of psychological data with SPSS program*. Translators: Khadijeh Aliabadi and Dr. Seyed Ali Samadi. Tehran: Doran.

Central Library and Documentation Center of Kerman University of Medical Sciences, Available online at:<https://centlib.kmu.ac.ir/fa>

Citavi. Available online at:<http://baniasad.ir/post/citavi-download-3.3>

Collier, J. E. (2020). *Applied structural equation modeling using AMOS: Basic to advanced techniques*. Routledge.

Davidson, J. (2003). NVivo as a tool for reading instruction: Speculating on the possibilities –a research note. *Qualitative Research Journal*, Special Issue, 57-64.

Davidson, J. (2005a). Genre and qualitative research software: The role of the project in the post electronic world of qualitative research. *Paper presented at American Educational Research Association annual meeting. April 2005, Montreal, CA*.

Davidson, J. (2005b). Learning to read NVvio Projects: Implications for teaching qualitative research. *Paper presented at the 2nd teaching qualitative research using QSR products conference, April 2005, university of Wisconsin, Madison, WI.*

Davidson, J. (2005c). Reading the project qualitative research software and the issue of genre in qualitative research. *Paper presented at the first international* 

۴۱

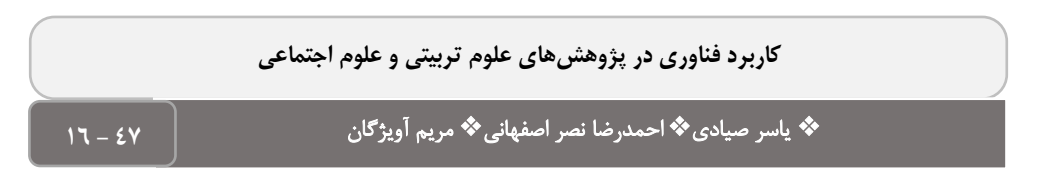

*congress of qualitative inquliry, May 2005.University of Illinois, Champaign-Urbana, IL.*

Diani, Mohammad Hossein and Davar Panah, Mohammad Reza. (1999). *Concepts and methods of storing and retrieving information in computer systems of Iranian libraries*. Mashhad: Ferdowsi University of Mashhad.

Dolani, Abbas, Hariri, Najla, Mohammad, Hassanzadeh, Hafez and Vali Nejadi, Ali. (2012). A review of qualitative research and qualitative data analysis software. *Journal of Health Management*. Consecutive 47: 77-90.

Fielding, N. (1998). *Computer analysis and qualitative research*. London: SAGE.

Franzosi, R., Doyle, S., McClelland, L. E., Rankin, C. P., Vicari, S. (2013). Quantitative narrative analysis software options compared: PC-ACE and CAQDAS (ATLAS.ti, MAXqda, and NVivo), *Quality and Quantity*. DOI: 10.1007/s11135- 012-9714-3.

Garson, G. D. (2016). Partial least squares regression and structural equation models, Statistical Associates: Asheboro, pp. 122-188.

Gholami Fesharaki, Mohammad, Kazemnejad, Anoushirvan and Zairi, Farid. (2012). Bayesian estimation of normal skew distribution parameters. Journal of Statistical Sciences. 6 (1): 83-98.

Gibbs, G. (2003). *Qualitative data analysis: Exploration in NVivo*. Buckingham, UK: Open University.

Glassburner, Alfred and Glassburner, Emily. (2003). The golden key to searching the Internet. Translated by Reza Mojrei, Leila Malekan, Abdullah Tabareh. Tehran: Persian Gulf Publications.

Gorsky, M., & Mold, A. (2020). Documentary analysis. *Qualitative research in health care*, 83-96.

Gunter, B., Nicholas, D., Huntington, P. & Williams, P. (2002). Online versus offline research: implications for evaluating digital media. *Aslib Proceedings*, 54(4): 229-239.

Hafiz Nia, Mohammad Reza (2005). Introduction to research methodology in humanities. Tehran: Samat.

Hair Jr, J. F., Hult, G. T. M., Ringle, C. M., Sarstedt, M., Danks, N. P., & Ray, S. (2021). Partial Least Squares Structural Equation Modeling (PLS-SEM) Using R: A Workbook.

Hair Jr, J. F., Sarstedt, M., Hopkins, L., & Kuppelwieser, V. G. (2019). Partial least squares structural equation modeling (PLS-SEM): An emerging tool in business research. *European business review*.

Hannachi, R., & Araujo, S. (2021). Multimodal science communication: from documentary research to infographic via mind mapping. In *CEUR Workshop Proceedings*.

۴۱

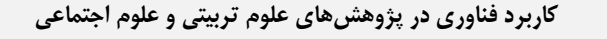

Hannachi, R., & Araujo, S. (2021). Multimodal science communication: from documentary research to infographic via mind mapping. In *CEUR Workshop Proceedings*.

Hariri, Najla. (2006). Principles and methods of qualitative research. Tehran: Islamic Azad University.

Hartley, R.. J. Oh you. Um, Kane, J.  $\vert$ ; And Large, L .;  $\vert$ . Ned. (2002). Principles and methods of online search. Translated by Zahed Bigdeli. Mashhad: Computer Library Publications.

Hook, Randolph. (2002). Search the Internet. Translated by Ainullah Jafarnejad Qomi. Babylon: Computer Science.

Hooman, Haidar Ali. (2018). Structural equation modeling using LISREL software. Publisher: Organization for the Study and Compilation of University Humanities Books (Position).

Jamali, Hamid Reza, Sarrafzadeh, Maryam and Asadi, Saeed. (2005). Use of electronic questionnaires in survey research. Electronic Journal of Iran Scientific Information and Documentation Research Institute. 5 (2): 1-11.

John W. St, Johnson P. (2000). The pros and cons of data analysis software for qualitative research. *Journal of Nursing Scholarship*, 32(4): 7- 393.

Kazaneh. Available at: http://www.arianafrang.com

Koosha, Keyvan. (2002). Internet browsing tools: Principles, skills and possibilities of web search. Tehran: Librarian Publishing.

La Pelle N. (2004). Simplifying qualitative data analysis using general purpose software tools. *Field Methods*, 16(1): 85-108.

Large, Andrew, Ted, Lucy and Hartley, Richard. (2003). Information Search in the Information Age: Principles and Skills. Tehran: Librarian.

Loehlin, J. C., Beaujean, A. (2017). Latent Variable Models: An Introduction to Factor, Path, and Structural Equation Analysis, Routledge; 5th edition.

Loveless, A. and Ellis, V. (2001) *ICT, Pedagogy and the Curriculum: Subject to Change.*

Maxqda. Available at: http://www.Maxqda.com.

McCulloch, G. (2004). *Documentary research: In education, history and the social sciences*. Routledge.

McLafferty E, Farley AH. (2006). Analysing qualitative research data using computer software. *Nurs Times*, 102(24): 13-19.

Memon, M. A., Ramayah, T., Cheah, J. H., Ting, H., Chuah, F., & Cham, T. H. (2021). PLS-SEM statistical programs: a review. *Journal of Applied Structural Equation Modeling*, *5*(1), 1-14.

Milner, Analysia. (2002). Garlic on the Internet. Translated by Mohammad Reza Rokan Al-Dini. Tehran: Qadiani.

Mogalakwe, M. (2006). The use of documentary research methods in social research. *African Sociological Review/Revue Africaine De Sociologie*, *10*(1), 221- 230.

۴۳

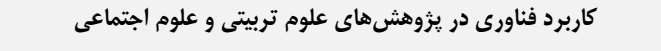

Monolescu, D., Schifter, C. (2000). Online Focus Group: A Tool to Evaluate Online Students' Course Experience. *The Internet and Higher Education*. 2 (3): 171- 176.

Montazer, Ghulam Ali. (2003). Internet Search Engines: An Income on Optimal Information Retrieval. Tehran: Desert.

Morison M, Moir J. (1998). The role of computer software in the analysis of qualitative data: efficient clerk, research assistant or Trojan horse? *Journal of Advanced Nursing*, 28(1): 106-16.

Mueller, R. O., & Hancock, G. R. (2019). *Structural equation modeling*. Routledge/Taylor & Francis Group.

Mueller, R. O., & Hancock, G. R. (2019). *Structural equation modeling*. Routledge/Taylor & Francis Group.

Nadia, M., & Rabeh, A. (2021). Electronic documentary research for Doctoral students in social sciences and Humanities University of Oran and mostaganem and tlemcen as a model. International Journal of

Najaf Lou, Fatemeh, Shami Zanjani, Mehdi and Sohrabi, Babak. (2013). Provide a conceptual framework for using social software in customer knowledge management. Technology Development Management Quarterly. 1 (1): 149-182.

Nasr, Ahmad Reza (2003). The role of computers in social science research. Quarterly Journal of Education Issues. Consecutive 9 and 10, 137-152.

Pajoohyar. Available online at:<http://www.pajoohyar.ir/>

Parker DR. (1996). *Emerging uses of computer technology in qualitative research*. New Orleans LA: Louisiana Tech University.1 (1): 1-10.

Qasemi, Wahid (2013). Structural Equation Modeling in Social Research Using Amos Graphics. Tehran: Sociologists Publications.

Qiqqa. Available online at: http://www.qiqqa.com/Content/Client/The%20Qiqqa%20Manual.pdf.

Ramayah, T. J. F. H., Cheah, J., Chuah, F., Ting, H., & Memon, M. A. (2018). Partial least squares structural equation modeling (PLS-SEM) using smartPLS 3.0. *An updated guide and practical guide to statistical analysis*.

Rashidi, Bahman, Zarrinabadi, Zarrin and Talebi, Akram. (2012). Guide to using databases. Isfahan: Isfahan University of Medical Sciences Publications.

Rezaei Sharifabadi, Saeed. (2004). Qualitative Internet Research: Methods and Challenges. Quarterly Journal of Women Studies. 2 (5): 65-86.

Riley, R. D., Stewart, L. A., & Tierney, J. F. (2021). Individual Participant Data Meta‐Analysis for Healthcare Research. *Individual Participant Data Meta‐ Analysis: A Handbook for Healthcare Research*, 1-6.

Sadeghi Fasaei, Soheila; Erfan Manesh, Eyman. (2015). Methodological foundations of documentary research in social sciences; Case study: The effects of modernization on the Iranian family. Culture Strategy Quarterly. 8 (29), 61-91.

Sarstedt, M., & Cheah, J. H. (2019). Partial least squares structural equation modeling using SmartPLS: a software review.

۴۲

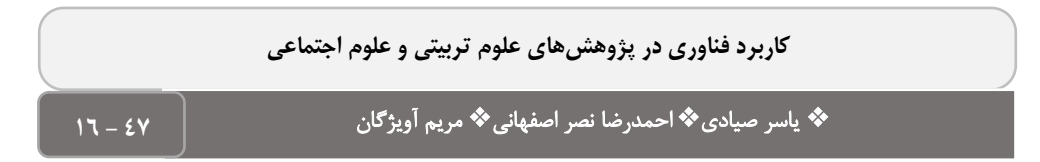

Sarwono, J. (2018). onathan How to Use Structural Equation Modeling: Using Lisrel and SmartPLS Kindle Edition.

Shiau, W. L., Sarstedt, M., & Hair, J. F. (2019). Internet research using partial least squares structural equation modeling (PLS-SEM). *Internet Research*.

Social Communication. VOL: 8, N: 4.

Stewart, F., Eckermann, E., Zhou, K. (1998). Using the Internet in Qualitative Public Health Research: A Comparison of Chinese and Australian Young Women's Perceptions of Tobacco Use. *Internet Journal of Health Promotion*, 58 (36): 47-63.

Temme, D., Kreis, H., & Hildebrandt, L. (2010). A comparison of current PLS path modeling software: Features, ease-of-use, and performance. In *Handbook of partial least squares* (pp. 737-756). Springer, Berlin, Heidelberg.

Virastyar. Available online at: [http://www.virastyar.ir/.](http://www.virastyar.ir/)

Wesley, Bill. (2021). *SPSS for Beginners in 45 Minutes*: A 2021 Quick Reference Guide to Research Methods, Data Analysis and Interpretation of Statistical Data.

Wong, K. K. K. (2019). *Mastering partial least squares structural equation modeling (PLS-Sem) with Smartpls in 38 Hours*. IUniverse.

Yousefi, Ahmad (2005). *Evaluation and analysis of Internet search tools. Proceedings of the conferences of the Iranian Library and Information Association*. Tehran: Iranian Library and Information Association: Documents and National Library of the Islamic Republic of Iran.

Zarei, Mitra. (2011). Introducing some reference software. Electronic Quarterly *Journal of Medical Information*. 2 (2): 2-47.

Zomordian, Mohammad Javad and Jamali, Saeed. (2012). Introduction of Mendeley software. *Media Magazine*. 3 (2), consecutive 9: 51-54.

**پیوست** 

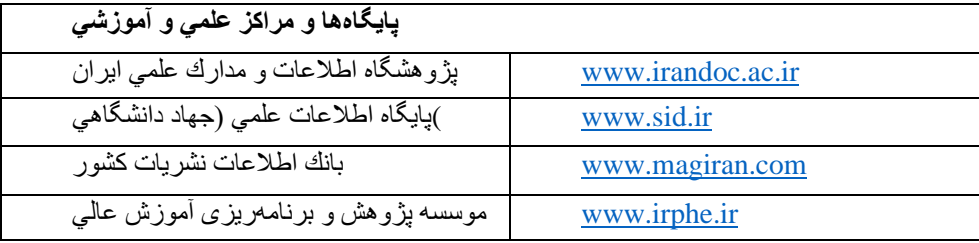

 $62$ 

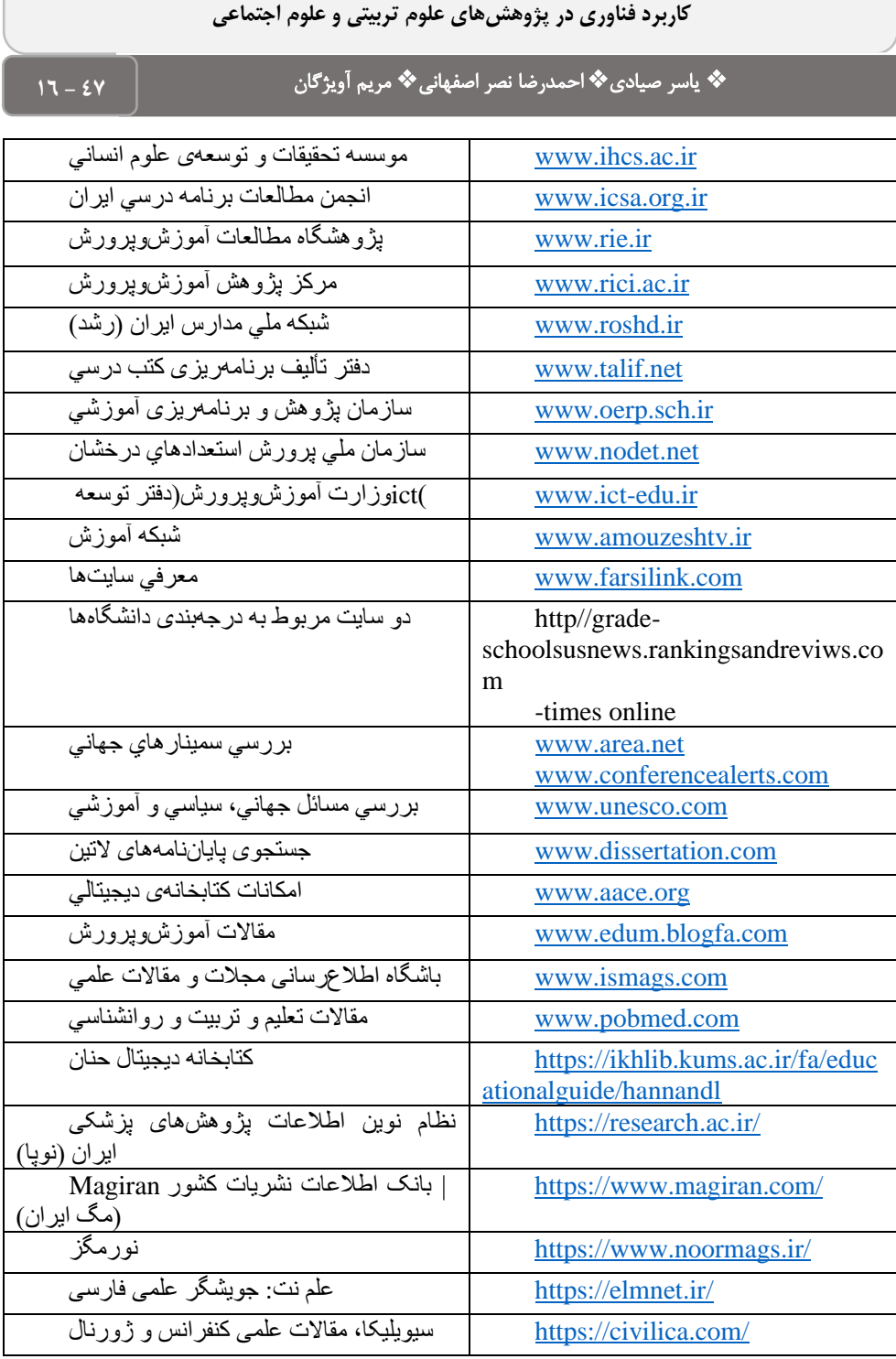

❖ یاسر صیادی ❖ احمدرضا نصر اصفهانی❖ مریم آو یژ گان **<sup>47</sup> - <sup>16</sup>**

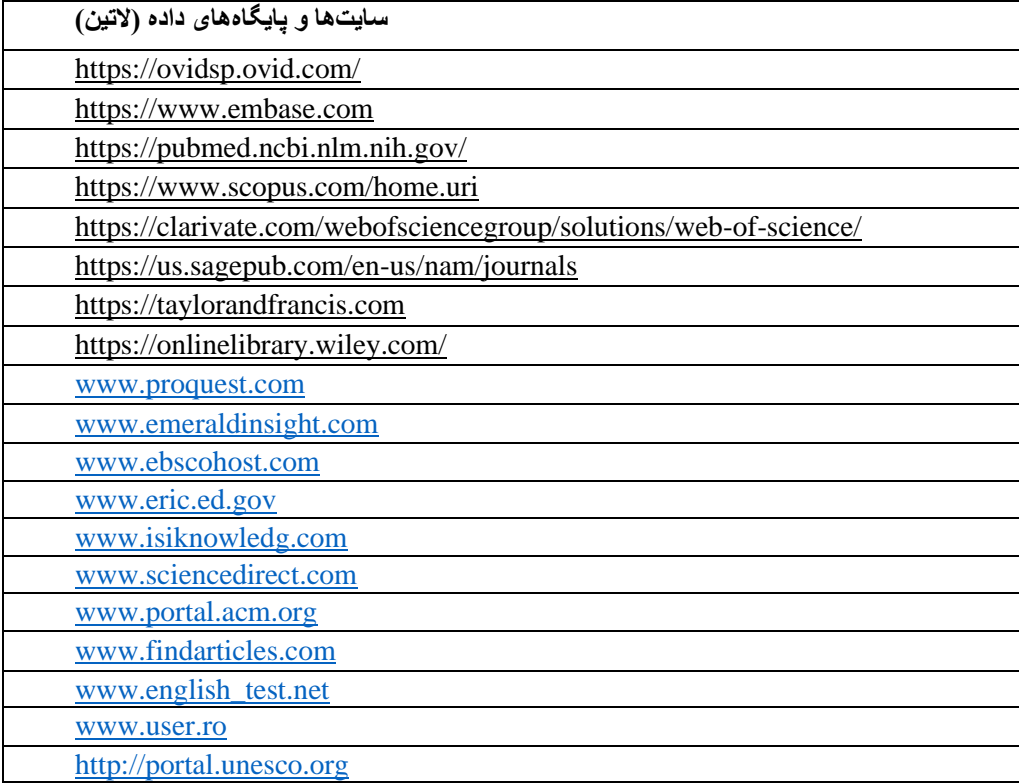

1.Yaser Sayadi,Assistant Professor, Department of Education,Farhangian University, Tehran, Iran

2-Ahmadreza NasrIsfahani ,Professor, Department of Educational Sciences, University of Isfahan, Iran

3-Maryam Avizhgan, Assistant Professor of Education Develoment Office, School of Medicine ,Isfahan University of Medical Sciences

 $Y$